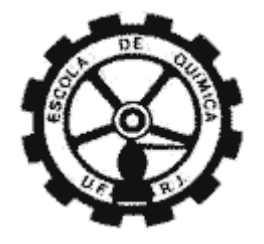

# **Análise Probabilística em Estudos de Dispersão**

# **de Gases Utilizando CFD**

Projeto Final de Curso em Engenharia Química

**Igor Ribeiro de Souza**

**Orientadores:**

Prof. Carlos André Vaz Junior, D.Sc Julia Di Domenico Pinto, M.Sc

Agosto de 2013

## ANÁLISE PROBABILÍSTICA EM ESTUDOS DE DISPERSÃO DE GASES UTILIZANDO CFD

## Igor Ribeiro de Souza

Projeto Final de Curso submetido ao Corpo Docente da Escola de Química, como parte dos requisitos necessários à obtenção do grau de Engenheiro Químico.

Aprovado por:

Orientado por:

Gcardo de Andrade Medronho, Ph. D.

 $522240$ 

André Felipe Ferreira de Souza, Eng.

Elon Cardoso de Araújo Andrade, Eng.

Carlos André Vaz Junior, D.Sc

 $\mu$ lig Julia Di Domenico Pinto, M.Sc

Rio de Janeiro, RJ - Brasil

Agosto de 2013

Universidade Federal do Rio de Janeiro

Página i

Souza, Igor Ribeiro de.

Análise Probabilística em Estudos de Dispersão de Gases / Igor Ribeiro de Souza. Rio de Janeiro: UFRJ/EQ, 2013.

x, 67 p.; il.

(Monografia) – Universidade Federal do Rio de Janeiro, Escola de Química, 2013. Orientadores: Carlos André Vaz Junior e Julia Di Domenico Pinto.

1. Dispersão de Gases. 2. CFD. 3. Detectores de gás. 4. Análise Probabilística. 5. Monografia (Graduação – UFRJ/EQ). 6. Carlos André Vaz Junior e Julia Di Domenico Pinto. I. Análise Probabilística em Estudos de Dispersão de Gases Utilizando CFD.

## **AGRADECIMENTOS**

A todos os meus professores e mestres do ensino fundamental e médio, que cumprindo seus papéis tornaram possível a minha entrada numa instituição de ensino federal de excelência.

A todo o corpo docente da EQ pelo excelente curso de engenharia oferecido.

Aos meus pais, Moisés e Sandra, ao meu tio, Jorge, minha avó Maria e à querida amiga Diva Rausch por oferecerem de bom grado todos os subsídios necessários para que eu pudesse frequentar a Universidade com o máximo de tranquilidade.

Aos amigos e colegas feitos na Universidade, estágio e trabalho que, cada um a seu modo, contribuiu para o meu desenvolvimento como profissional.

Ao Filósofo D.Sc Valter Pastor por ter me sugerido o tema que gerou este trabalho e ao engenheiro Giordhanne Bruno, desenvolvedor do trabalho que deu origem a esse projeto, e que contribuiu prontamente comigo sempre que solicitado.

Aos amigos que por diversas vezes ergueram minha cabeça e não me deixaram levar à frente a ideia de que estava tudo perdido. Obrigado Bruno Miguel, Ticiana Sayuri e Fernanda Turino!

Aos demais amigos que não saíram do meu pé, e que não tinham o menor pudor em me perguntar sobre a minha até então indefinida situação. E também aos amigos que mais do que ficar só no meu pé, me apoiaram e me ofereceram ajuda e, fizeram mais: Ajudaram! Obrigado M.Sc Juliana Teixeira Nascimento e M.Sc Danielle Matsumoto!

Ao amigo M.Sc Aldir Pimentel da Costa que no intuito de me ajudar colocou por mais de uma vez seu próprio nome e prestígio a meu favor.

Aos meus Orientadores, por acreditarem em mim e por me darem a oportunidade de retomar meu caminho e finalizar meu curso de Engenharia Química na UFRJ. Obrigado D.Sc Carlos André e M.Sc Julia Di Domenico!

À minha amiga, por sua coragem, paciência, consideração, amizade e colaboração. Foi sem dúvida elemento primordial para a realização desse trabalho e retomada da minha autoestima e continuidade da minha vida acadêmica. Obrigado Di!

## **Resumo do Projeto Final apresentado à Escola de Química como parte dos requisitos necessários para obtenção de grau em Engenharia Química.**

## **Análise Probabilística em Estudos de Dispersão de Gases Utilizando CFD.**

Igor Ribeiro de Souza

Agosto, 2013

Orientadores: Prof. Carlos André Vaz Junior, D.Sc

Julia Pinto Di Domenico, M.Sc

A história da indústria química é marcada por diversos acidentes de grandes proporções envolvendo perdas humanas e de patrimônio. Sabe-se que muitos dos acidentes ocorridos têm início em um vazamento de gás não detectado em tempo adequado. O presente trabalho propõe um método criado no intuito de aumentar a confiabilidade no desenvolvimento de sistemas de detecção de gases pra plantas industriais. O método foi desenvolvido a partir do estudo de Carpaneda Gimenes *et al* (2009), que propõe a associação de dados históricos de vazamento a resultados de simulações fluidodinâmicas computacionais (CFD) de dispersão de gases. O método aqui proposto, contudo, altera a forma de cálculo e de apresentação dos resultados. A utilização de modelo tridimensional de uma plataforma genérica de produção de petróleo resultou em mapas e tabelas de frequências. Estes tornam possível a estimativa das regiões da planta com a maior probabilidade de presença de gás inflamável em determinada faixa de concentração, ajudando na escolha do posicionamento mais indicado para instalação de detectores de gás.

## **Abstract of a Final Project presented to Escola de Química/UFRJ as partial fulfillment of the requirements for the degree on Chemical Engineering.**

## **Probabilistic Analysis in Gas Dispersion Studies Using CFD**

Igor Ribeiro de Souza

August, 2013

Supervisors: Prof. Carlos André Vaz Junior, D.Sc Julia Pinto Di Domenico, M.Sc

The history of chemical industry is marked by several major accidents involving loss of life and property. It is known that many of the accidents have started in a gas leak not detected in time due to the inefficiency of the security systems of industrial plants. This work proposes a method created in order to increase reliability in development of gas detection systems for industrial plants. The methodology is developed from the work presented by Carpaneda Gimenes *et al* (2009) that proposes the association of historical data leak with the results of computational fluid dynamics (CFD) simulations of gas dispersion. The proposed method modifies the type of calculation and presentation of the results in relation to the work cited. The use of the method in a three-dimensional model of a generic platform oil production resulted in maps and frequency tables, which make it possible to estimate plant regions with a highest probability of flammable gas presence in determined range concentration and most suitable to the installation of gas detectors.

## ÍNDICE

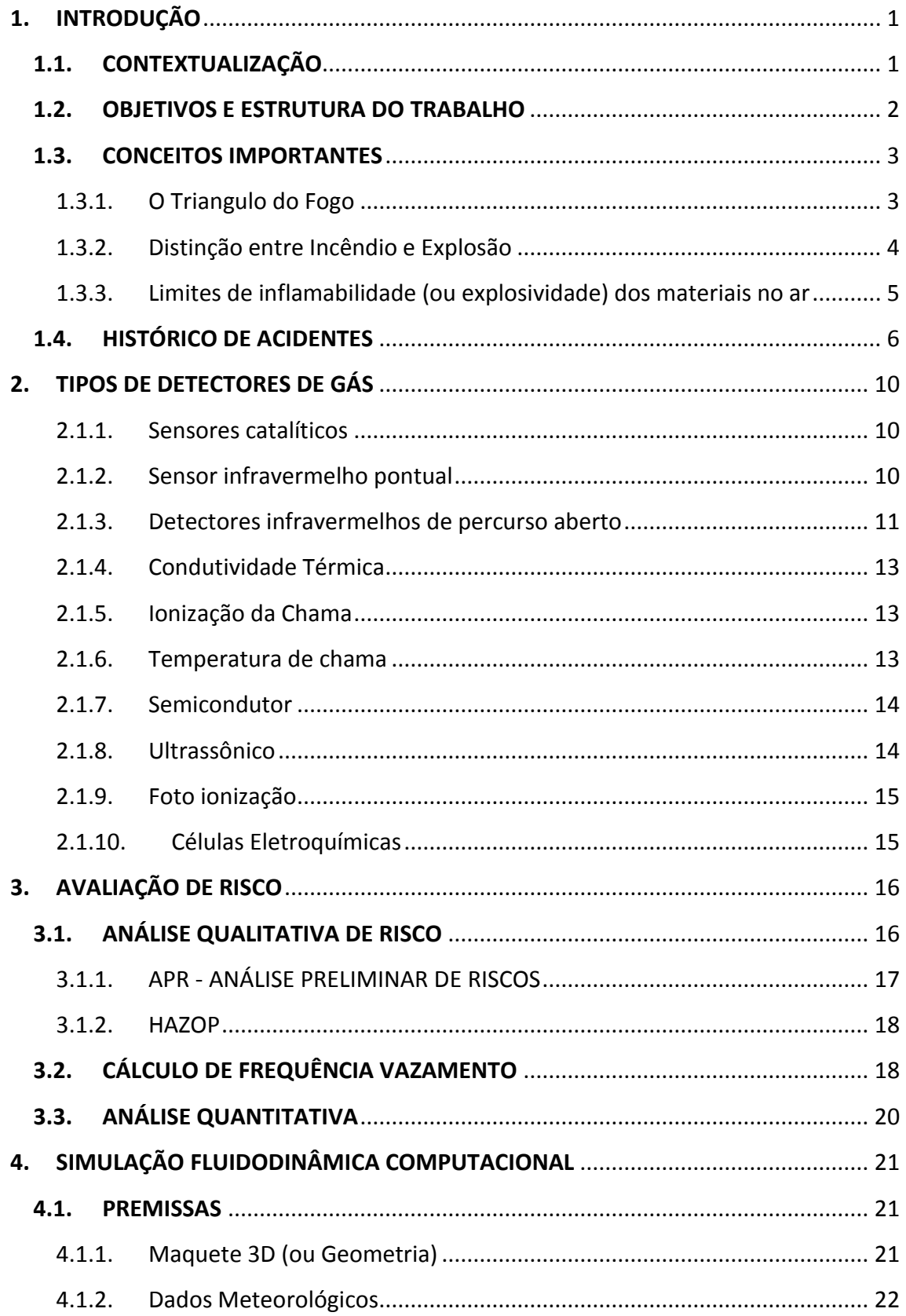

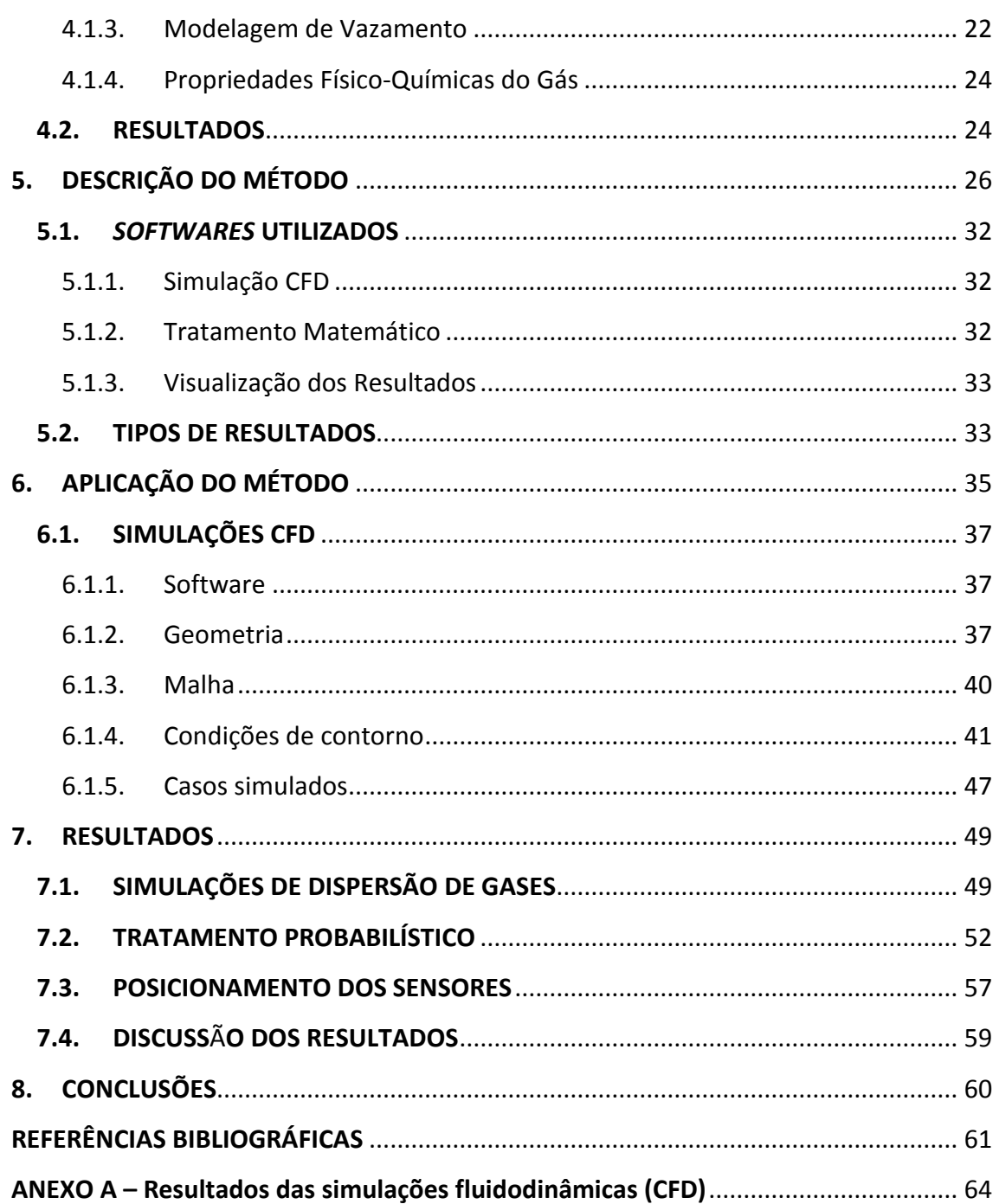

## **ÍNDICE DE FIGURAS**

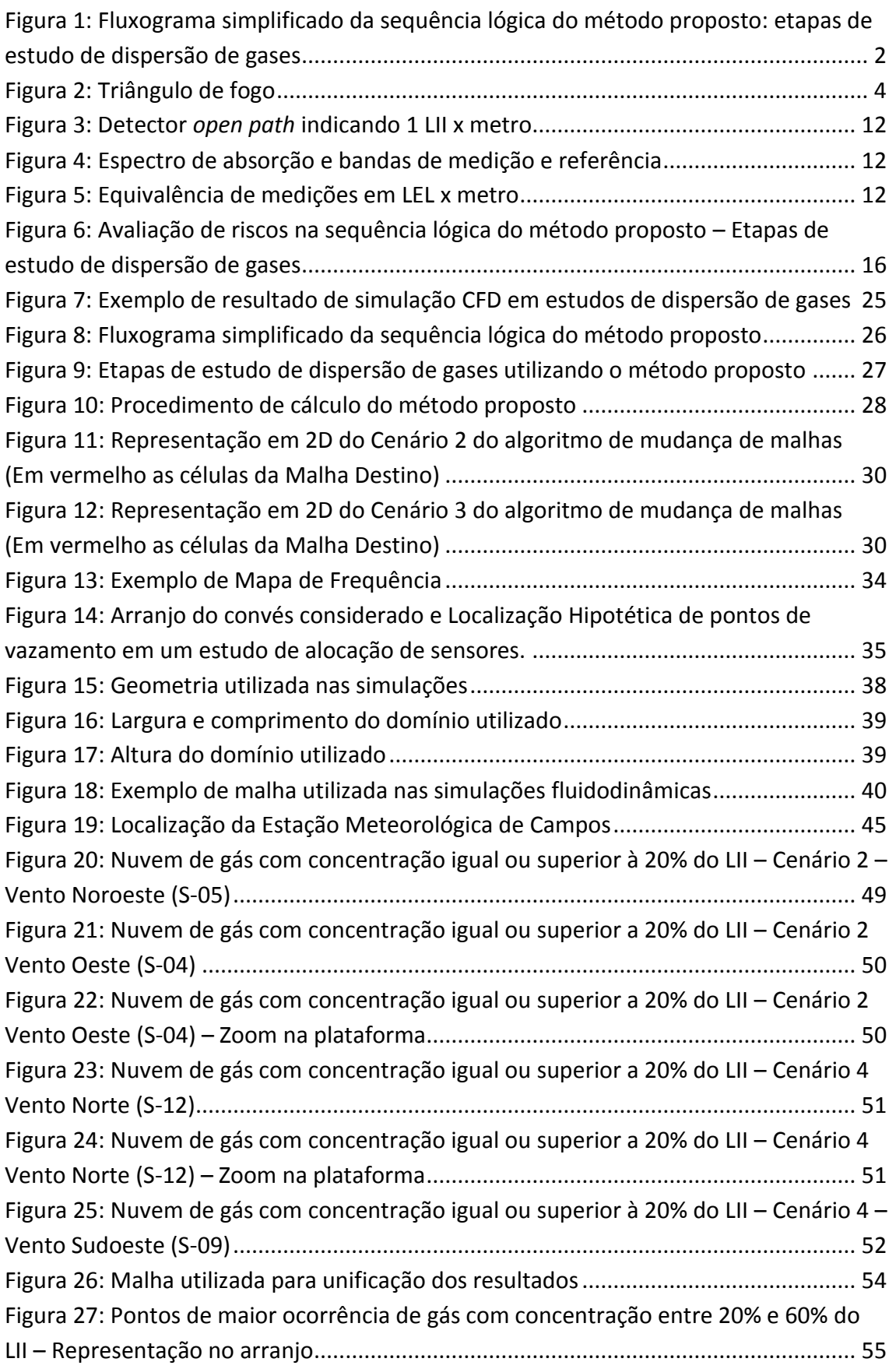

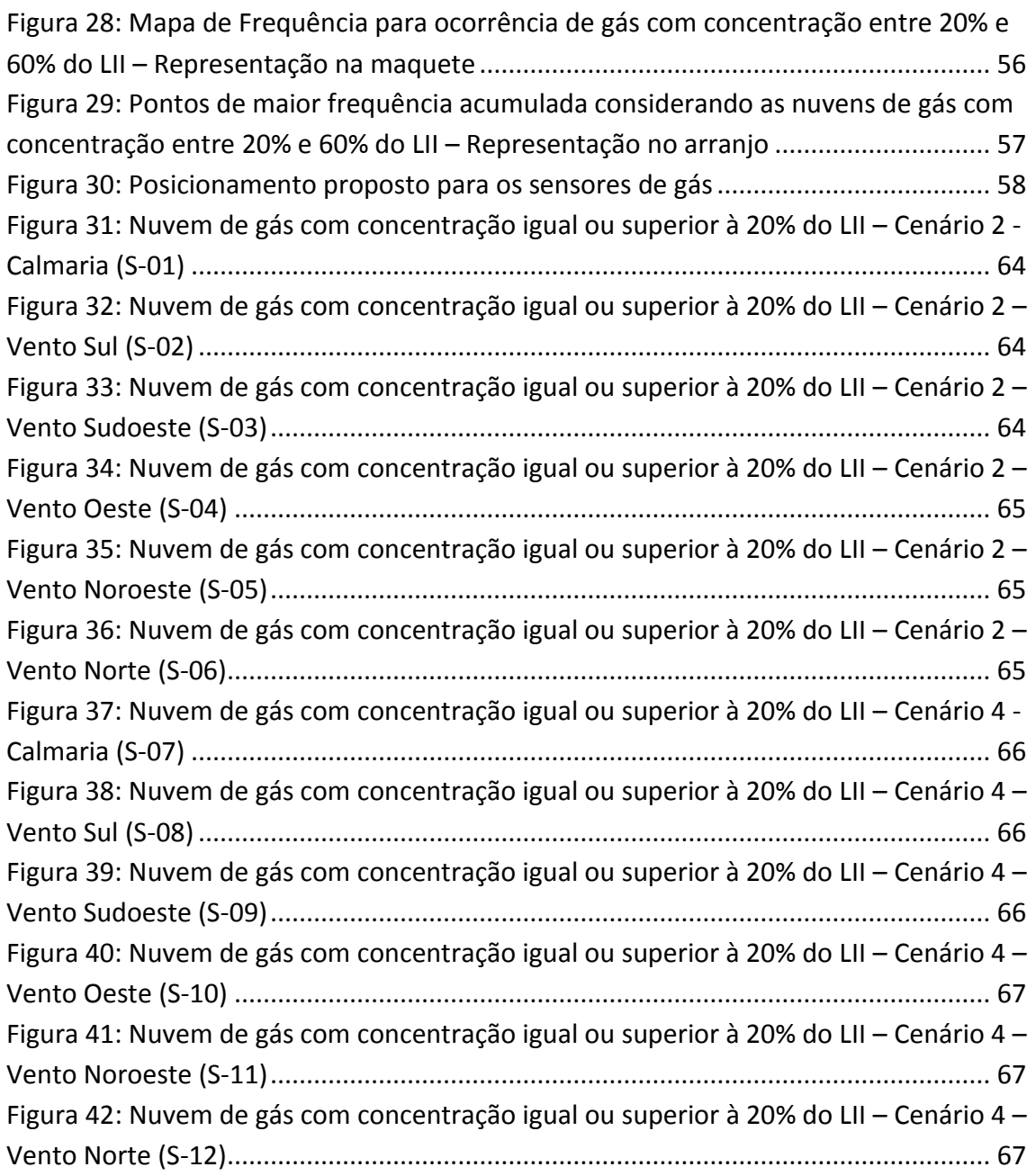

## **ÍNDICE DE TABELAS**

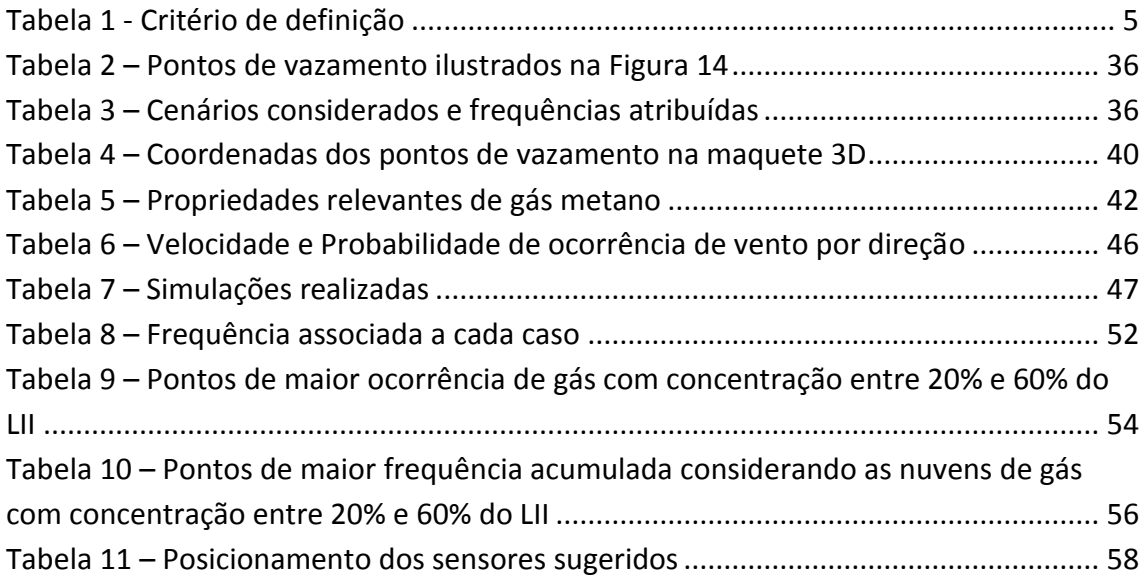

## **1. INTRODUÇÃO**

## **1.1. CONTEXTUALIZAÇÃO**

Acidentes trágicos como o ocorrido na refinaria de Amuay na Venezuela em 2012 (SINAIT, 2012), sobressaltam ao mundo a periculosidade e alto grau de risco do trabalho na indústria petrolífera. Nesse episódio, assim como em tantos outros, a tragédia teve início em vazamentos de gás inflamável não detectados em tempo adequado.

Diversas são as consequências de um acidente decorrente de vazamento de gás tóxico e/ou inflamável, estas vão desde pequenas perdas de inventário à reverses de grandes proporções, tais como a perda de toda a instalação, da vida de seus colaboradores e população externa. Devido a essas possibilidades e ao histórico de acidentes, a ser discutido na Seção 1.4, as empresas que realizam estudos de segurança de processos trabalham sempre no sentido de possibilitar uma operação segura da planta.

De acordo com os atuais sistemas de segurança e controle, ainda é impossível se extinguir completamente a possibilidade de vazamentos em uma planta industrial (PUPE *et al*, 2006). Assim sendo, para uma operação segura da planta, é de suma importância o funcionamento eficiente de sistemas de detecção de vazamentos.

Em instalações petrolíferas, devido ao alto risco relacionado a vazamentos, potenciais geradores tanto de incêndios e explosões quanto de intoxicação de pessoas, os detectores de gás são um dos principais instrumentos de segurança utilizados.

Atualmente, a elaboração do sistema de detecção de gases de uma instalação industrial baseia-se em normas e notas técnicas que não fornecem toda a informação necessária para o posicionamento correto dos sensores e para a configuração dos alarmes e sistemas de intertravamento da planta. Da mesma forma, metodologias qualitativas também são intensamente utilizadas, porém, apesar de bem aceitas, ainda deixam a desejar, haja vista a decisão final na maioria das vezes, baseada na análise pessoal e experiência de engenheiros (CARPANEDA GIMENES *et al*, 2007).

Deste modo, um novo método para alocação de sensores foi proposta neste trabalho. Esse método foi baseada no método proposto por Carpaneda Gimenes *et al* (2009) e se utiliza de dados resultantes de simulações de dispersão de gases, também chamadas de simulações fluidodinâmicas. Estes dados são tratados de forma a apontar os locais de maior eficiência para a instalação dos detectores de gás. O tratamento dos dados é feito com o auxílio de rotinas computacionais implantadas no *software* Microsoft Office Excel® que, além de flexibilizar e automatizar o processo de cálculo, fornecem resultados tabelados e indicativos gráficos das regiões indicadas para a instalação de detectores.

O método se baseia na utilização de resultados de avaliações qualitativas e quantitativas, oferecendo como produto final um resultado quantitativo ponderado pelas conclusões da análise qualitativa. A Figura 1 ilustra de maneira simplificada a sequência lógica da informação no método proposto para estudos de dispersão de gases.

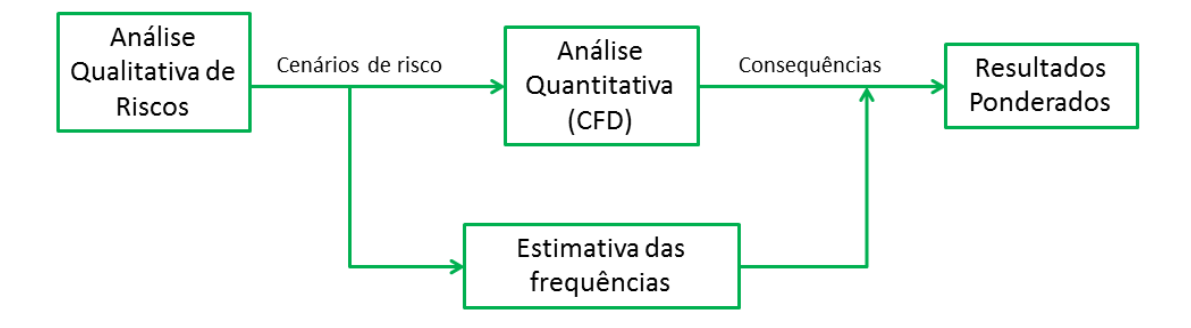

**Figura 1:** Fluxograma simplificado da sequência lógica do método proposto: etapas de estudo de dispersão de gases

## **1.2. OBJETIVOS E ESTRUTURA DO TRABALHO**

Este trabalho tem como objetivo propor e descrever um método para alocação de detectores de gases tóxicos e/ou inflamáveis baseada na avaliação de resultados de simulações CFD e análise probabilística. O método propõe um aperfeiçoamento da método apresentado por Carpaneda Gimenes *et al* (2009) no artigo "Metodologia para Posicionamento de Sensores para Gases Tóxicos ou Inflamáveis: Módulo de Tratamento Multi Malha Estudo de Caso".

O posicionamento correto dos detectores de gás na planta é fundamental para uma rápida detecção de vazamentos. Quanto maior a nuvem formada, maior seu potencial de causar danos, tanto em termos toxicológicos quanto em termos de inflamabilidade e explosividade. Idealmente, para garantir que os menores

vazamentos sejam percebidos, cada ponto de vazamento identificado deveria ter um sensor atribuído. Embora esta medida torne a instalação altamente segura, o elevado investimento associado inviabiliza sua aplicação (CARPANEDA GIMENES *et al*, 2007). Por outro lado, o número de sensores utilizados também não pode ser muito reduzido, permitindo que a falha de um sensor individual ou sua retirada para manutenção prejudiquem a segurança da área (HSE-UK, 2004).

O Capítulo 1 apresenta uma introdução abordando assuntos relacionados ao vazamento e detecção de materiais tóxicos e/ou inflamáveis em plantas industriais.

No Capítulo 2 é feita uma breve descrição dos diversos tipos de detectores atualmente existentes e suas características.

Os Capítulos 3 e 4 descrevem as etapas preliminares à aplicação do método proposto. São apresentados os métodos existentes e comumente utilizados para a análise dos potenciais riscos da planta, alguns dos bancos de dados e métodos existentes que podem ser utilizados na estimativa das frequências de vazamento e alguns dos *softwares* disponíveis para modelagem da planta industrial e realização das simulações fluidodinâmicas computacionais, do inglês, *Computacional Fluid Dynamics* (CFD).

O Capítulo 5 descreve o método proposto para a alocação de detectores, enquanto o Capítulo 6 apresenta a aplicação do método.

O Capítulo 7 exibe os resultados obtidos e finalmente no Capítulo 8 são apresentadas as conclusões.

## **1.3. CONCEITOS IMPORTANTES**

1.3.1. O Triangulo do Fogo

Os três elementos fundamentais para a combustão são: combustível, oxidante, e fonte de ignição. Esses elementos podem ser ilustrados pelo triangulo do fogo, representado na Figura 2.

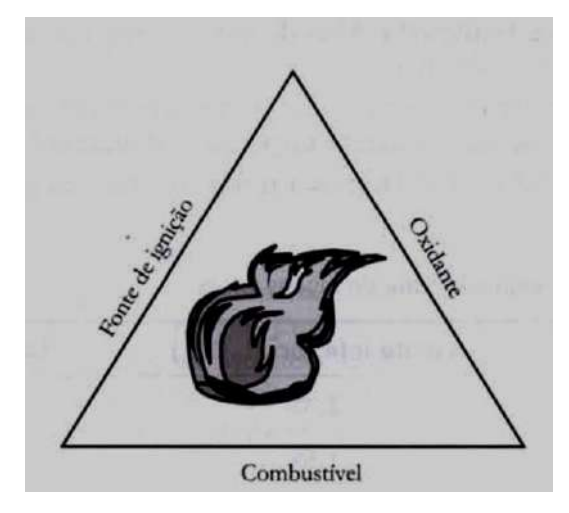

**Figura 2:** Triângulo de fogo Fonte: (COHN, 2006)

Os combustíveis podem se encontrar nos estados líquido, sólido ou gasoso, embora este projeto aborde especialmente a presença de gases e vapores inflamáveis ou combustíveis no ambiente. O oxidante mais comum é o oxigênio do ar. A fonte de ignição é proporcionada por qualquer liberação de energia em quantidade suficiente para iniciar a reação (COHN, 2006).

Segundo Cohn (2006), as fontes mais usuais de ignição são:

- Faíscas provocadas por contatos elétricos;
- Fugas de corrente e curtos-circuitos;
- Queima de fusíveis ou outros componentes;
- Descargas eletrostáticas;
- Impactos ou atritos mecânicos; e
- Superfícies quentes.

Devido a amplitude do número de fontes de ignição presentes no ambiente industrial, qualquer local da planta onde exista ou possa existir atmosfera potencialmente explosiva é considerado uma zona de risco (COHN, 2006). A eliminação de todas as fontes de ignição pode mostrar-se inviável (CROWL *et al*, 2002).

## 1.3.2. Distinção entre Incêndio e Explosão

A principal distinção entre incêndios e explosões é a taxa de energia liberada. Incêndios tipicamente liberam energia mais vagarosamente que explosões (CROWL *et*  *al*, 2002). Ressalta-se que incêndios podem resultar em explosões, tal como explosões podem resultar em incêndios.

Alguns autores adotam definição baseada na velocidade de propagação da frente de chama e na onda de pressão resultante, conforme a Tabela 1 (COHN, 2006).

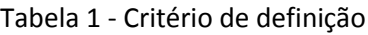

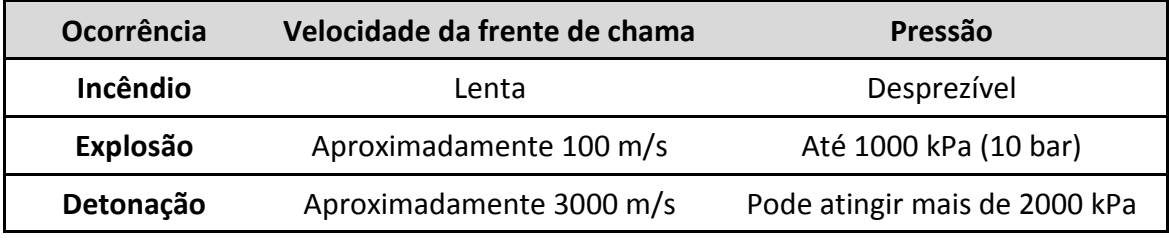

Fonte: (COHN, 2006)

## 1.3.3. Limites de inflamabilidade (ou explosividade) dos materiais no ar

Embora a simples presença de vapores inflamáveis no ar possa representar perigo, um incêndio ou explosão somente ocorre na presença de uma fonte de ignição e caso a concentração do combustível esteja dentro da "faixa de inflamabilidade". Os limites de inflamabilidade (ou explosividade) são definidos a partir dos seguintes conceitos, delimitando a faixa de inflamabilidade:

- Limites de Inflamabilidade: as misturas ar-vapor entrarão em ignição e queimarão somente se estiverem dentro de uma faixa específica de composição. Assim, a mistura combustível e ar é inflamável apenas se sua composição estiver entre os limites inferior e superior de inflamabilidade. Normalmente, as unidades destes limites são expressas em porcentagem de volume de combustível no ar (PERRY, 1997).
- Limite Inferior de Inflamabilidade (LII ou LEL): limite mínimo no qual a mistura ar-combustível entra em ignição. Abaixo deste valor, a concentração de vapor no ar não é suficiente para que exista a combustão – denomina-se "mistura pobre".
- Limite Superior de Inflamabilidade (LSI ou LSL): limite máximo de concentração de combustível no qual a mistura ar-combustível ainda entra em ignição. A partir deste ponto, a mistura é "muito rica" para entrar em combustão.

## **1.4. HISTÓRICO DE ACIDENTES**

Esta Seção apresenta uma breve lista de acidentes relevantes ocorridos ao longo dos anos nas indústrias químicas e petroquímicas. Em muitos dos casos, um sistema mais eficientes de detecção de gases poderia ter evitado o acidente.

## **Duque de Caxias, Brasil - 1972**

Em março de 1972, a explosão de uma esfera de GLP na Refinaria de Duque de Caxias (REDUC) causou a morte de mais de 30 trabalhadores. O desastre chegou a lançar fragmentos até a zona urbana, a mais de 1km da unidade industrial. O barulho provocado pela explosão foi ouvido a enormes distâncias e provocou pânico mesmo em populações de localidades vizinhas (PUIATTI, 2003).

O acidente ocorreu durante um procedimento de drenagem da esfera de GLP. O congelamento da válvula de drenagem impediu o seu fechamento provocando a liberação descontrolada do gás que ao encontrar uma fonte de ignição, se incendiou. O incêndio de grandes proporções acabou por promover a explosão dos reservatórios.

## **Marselha, França – 1973**

Em Marselha, na França, em maio de 1973, vapores de sulfeto de carbono que vazaram de um tambor incendiaram-se ao entrar em contato com a superfície quente de uma tubulação de vapor, provocando um incêndio a bordo de um navio (COHN, 2006).

## **Flixborough, Inglaterra - 1974**

Em Junho de 1974 ocorreu o acidente de maior impacto da história da indústria química no Reino Unido (CROWL *et al*, 2002). A explosão decorrente de um gigantesco vazamento de substância altamente inflamável no processo de fabricação de Nylon provocou danos em toda a planta industrial. Prédios administrativos também foram destruídos. Este acidente resultou na morte de 28 pessoas, mesmo tendo ocorrido durante o final de semana. A perda de vidas poderia ser substancialmente maior se o mesmo tivesse acontecido em dia útil, quando os escritórios funcionariam com carga alta de pessoas. Os danos decorrentes da explosão e do posterior incêndio atingiram 1821 casas e fábricas vizinhas à instalação (CROWL *et al*, 2002).

## **Seveso, Itália 1976**

Em julho de 1976 um dos reatores de uma planta de bactericida em Seveso, uma pequena cidade italiana, perdeu o controle, resultando no aumento considerável de sua temperatura e aumento substancial da produção de TCDD (*2,3,7,8 tetrachlorodibenzoparadioxin)*.

Estima-se que 2 kg de TCDD foram liberados na atmosfera, o que resultou na formação de uma nuvem branca altamente tóxica sobre Seveso. Uma forte chuva subsequente impregnou o TCDD liberado em uma vasta extensão do solo.

Devido ao afastamento da cidade de Seveso dos grandes centros urbanos, a evacuação dos moradores da cidade foi lenta, levando vários dias. Essa demora contribuiu para ocorrência de mais de 200 casos de cloracne, uma doença que causa erupções cutâneas por todo o corpo (DE MARCHI *et al*, 1999). As regiões adjacentes à área afetada continuam contaminadas até hoje (CROWL *et al*, 2002).

## **Estocolmo, Dinamarca – 1983**

Em março de 1983, o vazamento de um cilindro de hidrogênio provocou uma explosão em Estocolmo.

Não houve vítimas fatais, mas o fato alarmou os especialistas em segurança de processo, porque apesar da pequena densidade do hidrogênio facilitar a sua rápida diluição após um vazamento ao ar livre, a possibilidade de ocorrência de um acidente de grandes proporções era bem real (COHN, 2006).

## **Vila Socó, Brasil -1984**

Uma falha operacional na operação de transferência de gasolina resultou na ruptura da tubulação gerando a liberação de cerca de 700 mil litros do produto numa região próxima a uma vila residencial (Vila Socó) alojada em uma região alagadiça. A modificação das marés espalhou a gasolina e cerca de 2 horas após o início do vazamento houve a ignição do produto.

O incêndio se espalhou por toda a área que a gasolina liberada havia coberto, atingindo a vila e causando dezenas de mortes e feridos, e a destruição das residenciais (CETESB, 2012).

#### **Cidade do México, México - 1984**

Em novembro de 1984, um vazamento de GLP - gás liquefeito de petróleo proveniente de um tanque ou tubulação de uma central de distribuição na Cidade do México provocou uma explosão que resultou em mais de quinhentos mortos e cerca de sete mil feridos (COHN, 2006). A central de distribuição localizava-se em área urbana, com elevada densidade populacional.

#### **Bhopal, Índia - 1984**

No dia 3 de dezembro de 1984, ocorreu um acidente de grandes proporções numa fábrica de pesticidas em Bophal cidade localizada na região central da Índia.

Estima-se que cerca de 25 toneladas de vapor de metil iso-cianeto (MIC), composto intermediário na produção de pesticidas, tenham sido liberadas na atmosfera, formando uma nuvem tóxica. Esta, se espalhou para muito além das fronteiras da fábrica, matando mais de 2 mil habitantes da região e comprometendo outros 20 mil. Nenhum trabalhador da planta morreu ou sequer foi afetado (CROWL *et al*, 2002).

#### **Escócia - 1988**

Em julho de 1988, um vazamento de gás provocou a catástrofe da plataforma de perfuração "Piper Alpha", na Escócia. Cento e sessenta e sete pessoas perderam a vida e os prejuízos diretos foram imensos (COHN, 2006).

## **Pasadena, Texas 1989**

Uma enorme explosão em *Pasadena*, no Texas, em 23 de outubro de 1989, resultou em 23 fatalidades, 314 feridos e perdas de capitais de mais de US\$715 milhões (CROWL *et al*, 2002). A explosão ocorreu em uma planta de polietileno de alta densidade após a liberação acidental de grande massa de uma mistura contendo etileno, isobutano, hexano e hidrogênio. O vazamento formou instantaneamente uma gigantesca nuvem de gás, porque o sistema operava sob alta pressão e temperatura. A nuvem foi ignitada cerca de 2 minutos após o início do vazamento, a partir de uma fonte de ignição não identificada.

## **Amuay, Venezuela - 2012**

A explosão ocorrida na madruga de sábado, 25 de agosto de 2012, na refinaria de *Amuay*, no norte da Venezuela, teve consequências trágicas. O número de mortos chegou a 41. As vítimas foram membros da Guarda Nacional Bolivariana (GNB), civis e familiares dos guardas. (SINAIT, 2012)

Segundo informações de representantes sindicais da área petrolífera, o incêndio foi provocado por um vazamento de gás resultante da falha de manutenção na refinaria. (SINAIT, 2012). Existem poucas informações públicas oficiais disponíveis sobre este evento até o momento, não sendo possível checar a veracidade dos fatos relatados.

## **2. TIPOS DE DETECTORES DE GÁS**

Para gases inflamáveis os parâmetros de detecção dos sensores são sempre configurados em função de alguma fração do LII, em geral 10% do limite inferior. "Explosímetros" são exemplos deste tipo de sensores. Entretanto quando o gás ou o vapor for também toxico, o limite máximo de concentração permissível no ar é também função de sua toxicologia. Neste caso, o valor de referência para o alarme deve ser o menor dentre ambos (COHN, 2006).

A seguir são apresentados os principais tipos de detectores utilizados na indústria.

2.1.1. Sensores catalíticos

Este detector é usado para detecção de gases inflamáveis, sendo adequado para medir concentrações de 0 a 100% LII. Ele precisa de um nível acima de 10% oxigênio para funcionar corretamente. Esse tipo de sensor pode dar falsas leituras em ambientes ricos em gás, ou seja, acima do limite superior de explosividade. As principais desvantagens são que o catalisador pode ser inutilizado ao ser envenenado por gases como sulfureto de hidrogênio presente no ambiente. Isso pode resultar em perda de sensibilidade e leituras erradas. Deste modo, necessita de calibração periódica e, quando necessário, de substituição (COHN, 2006).

O princípio de funcionamento deste detector é baseado no calor gerado durante a reação catalisada entre o gás e oxigênio do ar. O resultante aumento da temperatura do grânulo de catalisador, também conhecido como "pellistor" provoca uma alteração na resistência elétrica de um fio de platina incorporado. Assim obtémse uma medida da concentração de gás. É muito comum sua utilização em instrumentos portáteis e fixos (HSE-UK, 2004).

## 2.1.2. Sensor infravermelho pontual

Detectores de infravermelhos podem ser do tipo pontual ou percurso aberto, e são utilizados principalmente para vapores de hidrocarbonetos em qualquer concentração (faixa de 0-100% v/v). Esse tipo de detector não necessita de oxigênio,

não sofre envenenamento por outros gases e se comportam bem para concentrações de gás acima do LII. Contudo, é inerentemente sensível à pressão, e não é capaz de detectar o gás hidrogênio.

Esse tipo de sensor apresenta várias vantagens significativas quando comparado ao tipo catalítico. Tem velocidade de resposta muito rápida, baixo custo de manutenção e sua verificação é extremamente simplificada. Também podem ser projetados para que não sejam afetados por "venenos" conhecidos, são à prova de falhas e operam perfeitamente em atmosferas inertes, bem como em uma ampla gama de temperaturas ambientes e de condições de pressão e de umidade (HONEYWELL, 2013).

É utilizado em instrumentos portáteis e fixos (HSE-UK, 2004).

## 2.1.3. Detectores infravermelhos de percurso aberto

Para detectores do tipo percurso aberto, grandes espaços podem facilmente ser controlados, mas o alinhamento da fonte e detector requer grande cuidado e o trânsito de objetos no caminho do feixe pode causar leituras falsas. Além disso, se o Sol está baixo no céu, radiação difusa pode entrar no detector, o que pode causar interferência no feixe e leituras errôneas (COHN, 2006).

Nos detectores de percurso aberto ou *open path*, um feixe localizado de radiação infravermelha percorre uma distância da ordem de dezenas ou até centenas de metros ao ar livre. A detecção dependerá da absorção da radiação ao longo de todo o percurso do feixe, e, portanto, eles apresentam um comportamento integrador (COHN, 2006).

Este efeito integrador leva ao conceito de "LII x metro". Esse efeito tem como exemplo uma nuvem hipotética de gás com a concentração uniforme equivalente a 100% LII e extensão de 1 metro no sentido do percurso do feixe do detector, como na Figura 3 (COHN, 2006).

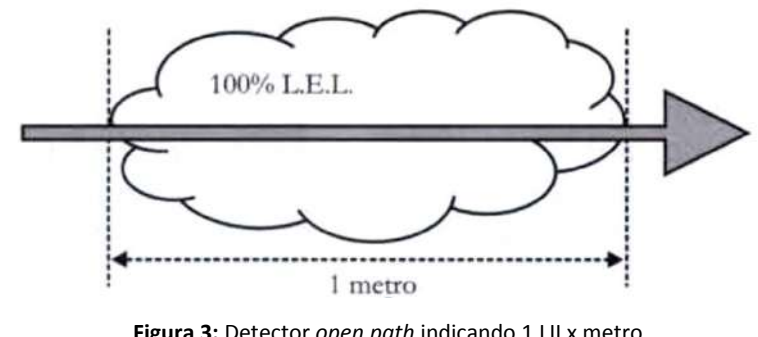

**Figura 3:** Detector *open path* indicando 1 LII x metro Fonte: (COHN, 2006)

A indicação do instrumento será 100% LII x 1 metro = 1 LII x metro.

Considerando um segundo caso, representado pela Figura 4, no qual a nuvem iniciou sua dispersão e apresenta concentração média equivalente a 20% LII, com a extensão de 5 metros.

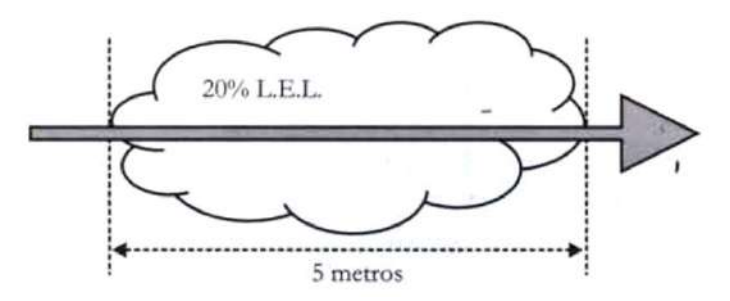

**Figura 4:** Espectro de absorção e bandas de medição e referência Fonte: (COHN, 2006)

A indicação do instrumento será 20% LII x 5 metros = 1 LII x metro.

Outra forma de visualizar este comportamento é através da Figura 5

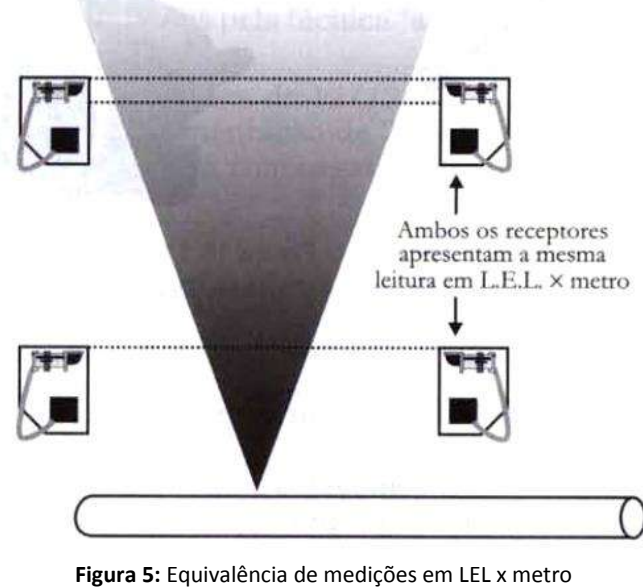

Fonte: (COHN, 2006)

Os detectores apesar de realizarem a leitura do gás vazado em diferentes pontos, apresentam a mesma leitura em LII x metro.

2.1.4. Condutividade Térmica

Segundo o manual de seleção de detectores de gás do HSE do Reino Unido (2004), este detector também é usado em amplo intervalo de concentrações (0,1- 100% v/v). Ele pode ser usado para atuar em conjunto com sensores catalíticos, complementando a faixa de medida destes. O sensor por condutividade térmica só funciona bem quando as diferenças de condutividade térmica entre o gás a ser detectado e o gás de referência (ar) são elevadas, como por exemplo, hidrogênio ou metano. Pode ser utilizado em instrumentos portáteis ou fixos (HSE-UK, 2004).

O princípio de funcionamento deste detector pontual é que os gases inflamáveis ou tóxicos conduzem calor em taxas diferentes daquela observada no ar puro. Deste modo, a concentração pode ser determinada comparando-se a condutividade térmica da mistura e o gás de referência. Isso geralmente é feito medindo o calor dissipado pelos elementos aquecidos (HSE-UK, 2004).

2.1.5. Ionização da Chama

É um detector pontual que opera sob o princípio de que um gás ionizado irá conduzir uma corrente elétrica proporcional ao número de íons presentes. Vapores de hidrocarbonetos são ionizados facilmente e o fluxo de corrente produzido é medido. A fonte de ionização é uma chama de hidrogênio (HSE-UK, 2004).

Este detector pode ser usado para a maioria dos hidrocarbonetos na forma de gases ou vapores. Esse sensor precisa de hidrogênio para gerar a chama, além de uma fonte de ar limpo como referência. É considerado rápido e sensível.

Sua aplicação ocorre principalmente em equipamentos fixos.

2.1.6. Temperatura de chama

É um detector pontual que funciona monitorando a temperatura de uma chama de hidrogênio controlada. A alteração na concentração de gás inflamável no ar faz a temperatura da chama mudar (HSE-UK, 2004).

Este detector é usado para definir a concentração de gases inflamáveis dentro da faixa de 0 a 100% LII. Apresenta resposta rápida, mas precisa de hidrogênio para gerar a chama e uma fonte de ar limpo como referência. A presença de Halons (hidrocarbonetos halogenados) pode causar leituras falsas.

Utilizado em instrumentos fixos.

## 2.1.7. Semicondutor

O princípio de funcionamento deste detector pontual é a alteração da condutividade de semicondutores através de uma superfície de interação entre um gás e um semicondutor sensível. Em geral, a movimentação de gases (por exemplo, hidrocarbonetos) modifica a condutividade da superfície de interação. Assim, é possível relacionar a mudança na condutividade elétrica do semicondutor a uma medida da concentração de hidrocarbonetos no ar (HSE-UK, 2004).

Este detector pode ser usado para a maioria dos gases e vapores de hidrocarbonetos. Ressalta-se porém que apresenta uma resposta não-linear em função da concentração, além de demandar oxigênio. É sensível a presença de vapor de água e muitos outros gases que podem produzir leituras falsas. É geralmente utilizado em instrumentos portáteis.

## 2.1.8. Ultrassônico

Este é um tipo de detector que não se baseia na concentração do gás, mas sim na ocorrência de um vazamento. É usado para detectar vazamentos de sistemas de alta pressão, cujo escape do gás produz ruído. Teoricamente, ele fornece cobertura de 360°, pois baseia-se na propagação das ondas sonoras, não precisando que o gás atinja o sensor para que o vazamento seja detectado. É necessário cuidado na sua instalação e falsos alarmes podem ocorrer devido a emissões sonoras geradas por outras fontes de ultrassom (HSE-UK, 2004). Embora ainda não amplamente difundidos no Brasil, os detectores acústicos são muito empregados no exterior para detectar vazamentos em linhas de abastecimento de água, por exemplo.

## 2.1.9. Foto ionização

O princípio de funcionamento deste detector pontual é o mesmo que o detector de ionização de chama, mas a fonte de ionização é uma lâmpada de luz ultravioleta (HSE-UK, 2004).

A utilização deste tipo de detector depende da utilização de energia da luz UV. O detector é rápido e sensível, mas a umidade do ar pode afetar as leituras. Estes detectores podem ser portáteis, e são usados para detecção de vazamento em níveis muito baixos (HSE-UK, 2004).

## 2.1.10. Células Eletroquímicas

O princípio de funcionamento se baseia na difusão do gás através de um eletrodo. As reações eletroquímicas presentes alteram as características elétricas do eletrodo. A medida destes parâmetros elétricos, tendo como referência outros eletrodos dentro da célula, dá um sinal proporcional à concentração de gás. Atualmente existem células eletroquímicas para dosar oxigênio no ar, assim como alguns outros gases tóxicos, tais como enxofre e monóxido de carbono (HSE-UK, 2004). São mais empregados para substâncias de elevada toxidez, sendo menos empregados para detectar riscos relativos a incêndios ou explosões.

Pode ser usado em instrumentos portáteis e fixos.

## **3. AVALIAÇÃO DE RISCO**

Avaliação de risco é o processo de estimativa de probabilidade de ocorrência de um determinado acontecimento e a provável magnitude de efeitos adversos (em termos de segurança de processo, no presente contexto) durante um determinado período de tempo (KOLLURU *et al*, 1996).

Formalmente, o risco tratado dentro do contexto de segurança de processo é definido como a combinação entre a frequência de ocorrência de um acidente e a sua consequência. A adequada composição destes fatores possibilita estimar o risco de um empreendimento, sendo a avaliação de risco a ferramenta utilizada para esse fim (CETESB, 2013).

Neste item são descritos alguns dos tipos e técnicas de avaliação de riscos. Essas técnicas são de fundamental importância para o método proposto, pois é partir do resultado de cada uma delas que o método se baseia. A Figura 6 destaca as técnicas descritas neste item no contexto do fluxo da informação dentro do método proposto para estudos de dispersão de gases.

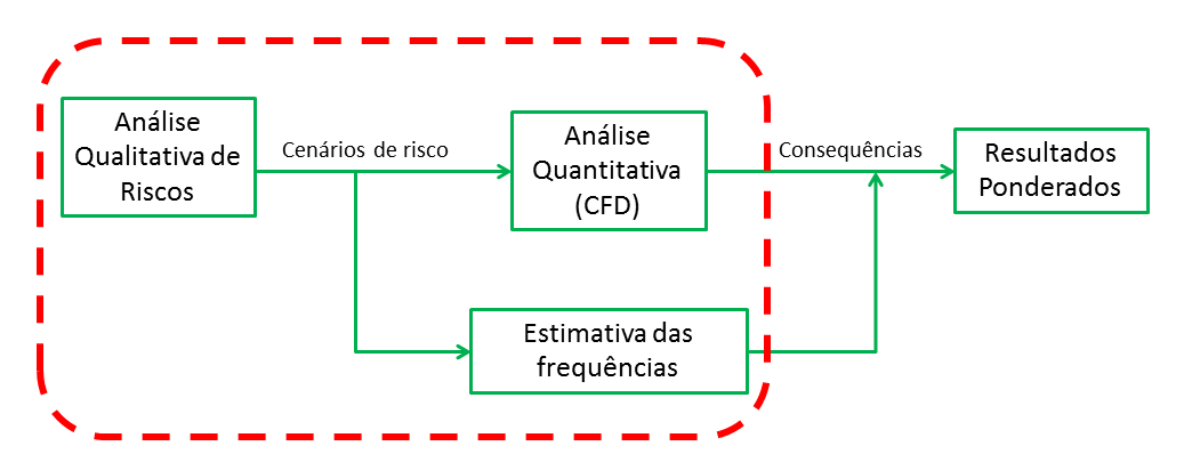

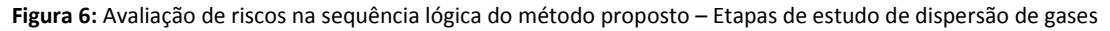

## **3.1. ANÁLISE QUALITATIVA DE RISCO**

As técnicas de avaliação qualitativas de risco são normalmente aplicadas para identificar quaisquer potenciais cenários de risco devidos a falhas operacionais ou outras características do sistema. É nessa etapa que se identificam os cenários de vazamento na unidade.

O *Red Book* (TNO, 2005b) define uma série de métodos de análise qualitativa de riscos, tais como:

- *Safety Review*
- *Checklist Review – Relative ranking*
- APR Analise Preliminar de Riscos
- Análise *What-If*
- HAZOP (*Hazard and Operability Analysis*)
- FMEA (*Failure Modes and Effects Analysis*)
- *Criticality analysis*

Na sequência são definidos os métodos geralmente utilizados para a seleção de potenciais pontos de vazamentos de compostos tóxicos e/ou inflamáveis e, portanto utilizados como pontos de partida para estudos de dispersão de gases.

## 3.1.1. APR - ANÁLISE PRELIMINAR DE RISCOS

A Análise Preliminar de Riscos (APR) é uma metodologia indutiva, estruturada para identificar os potenciais perigos decorrentes da instalação de novas unidades e sistemas ou da própria operação da planta que trabalha com substâncias perigosas (TNO, 2005b).

Esta metodologia procura examinar as maneiras pelas quais a energia ou o material de processo pode ser liberado de forma descontrolada, levantando, para cada um dos perigos identificados, as causas, os métodos de detecção disponíveis e os efeitos sobre trabalhadores, população circunvizinha e meio ambiente. Além disso, são sugeridas medidas preventivas e/ou mitigadoras dos riscos, a fim de se eliminar as causas ou reduzir as consequências dos cenários acidentais identificados.

O escopo da APR abrange os eventos perigosos cujas causas tenham origem na instalação analisada, englobando tanto as falhas de componentes ou sistemas, quanto eventuais erros operacionais ou de manutenção (falhas humanas). O grau de risco é determinado por uma "Matriz de Risco", gerada por profissionais com experiência na unidade analisada e profissionais de análise de risco.

## 3.1.2. HAZOP

A técnica denominada Estudo de Perigo e Operabilidade – HAZOP (do inglês, *Hazard and Operability Studies*) visa identificar os problemas de operabilidade de uma instalação de processo, revisando metodicamente o projeto da unidade ou de toda a planta. Esta metodologia se baseia em um procedimento que gera perguntas de maneira estruturada e sistemática através do uso apropriado de um conjunto de palavras-guia aplicadas a pontos críticos (nós) do sistema em estudo (TNO, 2005b).

O principal objetivo do HAZOP é investigar de forma minuciosa e metódica cada segmento de um processo (focalizando os pontos específicos, também chamados de "nós"), visando descobrir todos os possíveis desvios das condições normais de operação, identificando as causas responsáveis por tais desvios e as respectivas consequências. Uma vez verificadas as causas e as consequências de cada tipo de desvio, esta metodologia procura propor medidas para eliminar ou controlar o perigo ou para sanar o problema de operabilidade da instalação.

O HAZOP enfoca, principalmente, os problemas de segurança, buscando identificar os perigos que possam colocar em risco os operadores, população vizinha, meio-ambiente e equipamentos da instalação.

Vale ressaltar que as técnicas citadas não servem exclusivamente para a identificação de cenários para estudos de dispersão de gases, foco deste estudo. Estas técnicas são muito mais amplas e os seus resultados podem servir de bases para uma série de outros estudos mais complexos, assim como podem gerar uma série de conclusões por si só.

## **3.2. CÁLCULO DE FREQUÊNCIA VAZAMENTO**

De acordo com Carpaneda Gimenes *et al* (2007) a estimativa das frequências prováveis de ocorrência de vazamentos é obtida a partir da aplicação de técnicas de modelagem baseadas na engenharia de confiabilidade. Estas estimativas derivam da adequada combinação de taxas de falha básicas de componentes, obtidas em bancos de dados reconhecidamente confiáveis, assim como da consulta em referências qualificadas para este fim.

De modo geral, a frequência de ocorrência de um vazamento é calculada através da totalização das frequências e/ou taxas de falhas associadas a cada evento básico que possa ser avaliado como potencialmente gerador de uma mesma falha (por exemplo: mesma magnitude de vazamento). As frequências ainda levam em consideração o grau de utilização do sistema analisado. Este grau de utilização é representado por um fator multiplicador da frequência e/ou taxa de falha, que pode ter seu valor variando de 0 (zero) a 1 (um), onde o valor unitário representa um sistema utilizado continuamente.

Para a estimativa da frequência, são utilizadas taxas de falhas básicas definidas para cada cenário de acordo com o trecho avaliado, levando-se em consideração a presença de dispositivos tais como válvulas, tubulações, equipamentos, instrumentos, entre outros. Essas taxas de falhas podem ser encontradas em bancos de dados.

Alguns dos principais bancos de dados para consulta de histórico de falhas de elementos da indústria são:

- HSE *(Health & Safety Executive) –* Esse banco de dados disponibiliza tabelas com a estatística temporal de vários furos para os mais comuns sistemas e equipamentos utilizados em instalações *offshore*. (HSE-UK, 2002)
- *Red Book* Publicado pelo TNO. Tem por objetivo a determinação da probabilidade de eventos no futuro baseado da análise estatística de eventos ocorridos no passado. (TNO, 2005b)
- Bevi (*Reference Manual Bevi Risk Assessments*) Publicado pelo *National Institute of Public Health and the Environment* (RIVM) da Holanda. Tem por objetivo substituir o *Purple Book* como um guia para a definição das premissas e dos métodos necessários para a execução de Analise Quantitativa de Risco. (RIVM, 2009)
- OREDA (*Offshore Reliability Database*) É um banco de dados com estatísticas de taxas de falha, de modos de falha e de tempo de reparo para equipamentos utilizados na indústria *offshore*. (OREDA, 2009)

A partir dos dados disponíveis e da análise dos fluxogramas do sistema é possível estimar a frequência de vazamento de um determinado trecho do processo.

É importante ressaltar que apesar desses bancos de dados fornecerem importantes insumos para a estimativa das frequências de vazamento, os valores de frequência obtidos a partir desses bancos não devem ser entendidos como valores absolutos, uma vez que por mais completos que sejam essas bases elas não contemplam todos os acidentes e falhas ocorridos na totalidade de plantas industriais existentes.

## **3.3. ANÁLISE QUANTITATIVA**

A Análise Quantitativa de Riscos (AQR) é uma importante abordagem na determinação do risco (TNO, 2005a). A AQR é utilizada para demonstrar o risco causado por alguma atividade e fornecer informações relevantes da aceitabilidade ou não destes.

Um dos objetivos desta técnica é mensurar a quantidade e alcance de determinada grandeza (radiação térmica emitida, sobre-pressão gerada por explosão, nuvem tóxica gerada em vazamentos, etc) quando da ocorrência de cenário acidental.

Em um estudo de dispersão de gases com o objetivo de alocação de detectores de gás, os objetos são as nuvens de gás com concentrações perigosas. No presente trabalho a técnica quantitativa abordada é a simulação fluidodinâmica computacional, que é descrita com mais detalhes no Capítulo 4.

## **4. SIMULAÇÃO FLUIDODINÂMICA COMPUTACIONAL**

A abordagem por Fluidodinâmica Computacional (do inglês, *Computational Fluid Dynamics* - CFD), descreve métodos numéricos baseados em computação, os quais envolvem a solução de equações diferenciais fundamentais que regem a conservação da energia, de momento e de massa para o fluido em escoamento. Suas vantagens estão relacionadas ao fato de permitir investigar o escoamento de fluidos inclusive no interior de equipamentos e sobre superfícies complexas. Muitos autores apontam o CFD como um substituto da necessidade de realização de experimentos, que demandam tempo, alto custo associado e podem até mesmo envolver situações de risco (CARPANEDA GIMENES *et al*, 2007).

Outra vantagem segundo Carpaneda Gimenes *et al* (2007), é que as propriedades do fluido, a geometria do sistema, as condições iniciais, as condições de contorno e os parâmetros do processo empregados na rotina de cálculo podem ser facilmente alterados, o que não ocorre no caso de experimentos. A técnica pode ser utilizada também como previsão inicial dos resultados, permitindo uma análise mais criteriosa na etapa de elaboração e seleção dos experimentos, característica útil em casos de experimentos de difícil realização ou muito caros.

## **4.1. PREMISSAS**

A descrição do sistema a ser simulado é uma etapa de grande importância, pois dela depende a qualidade dos resultados obtidos com a simulação. Assim, esta Seção apresenta os critérios adotados para representar as condições reais de operação do sistema.

## 4.1.1. Maquete 3D (ou Geometria)

Uma maquete tridimensional (3D) que representa a realidade deve ser utilizada, incluindo quando possível o maior número de detalhes da planta.

Se por um lado maquetes detalhadas tornam o resultado mais acurado, também exigem maior tempo de simulação, algumas vezes tornando o processo computacional demasiadamente lento. Por vezes é necessário se realizarem simplificações de modo a tornar possível a execução das simulações dentro de um determinado prazo. Deve-se também entender que maquetes demasiadamente detalhadas podem exigir grande esforço computacional sem trazer nenhum ganho no resultado final.

## 4.1.2. Dados Meteorológicos

Dados meteorológicos tais como, frequência relativa de velocidades de vento e direção, temperatura e umidade do ar devem ser utilizados como dados de entrada.

Quanto mais detalhados forem os dados meteorológicos no que diz respeito às direções e intensidade de vento, mais fidedigna é a simulação e mais rico é o pósprocessamento dos resultados das simulações.

## 4.1.3. Modelagem de Vazamento

A partir do conhecimento da composição e dos dados de pressão e temperatura do inventário sobre o qual se deseja simular o vazamento, é possível estimar a taxa de liberação mássica. Para um tratamento probabilístico mais detalhado, deve-se considerar o máximo possível de direções de vazamento.

Para o cálculo da taxa de vazamento em vasos pressurizados e em tubulações, devem ser considerados os seguintes fatores, segundo a referência (SCANDPOWER, 1997):

- Diâmetro de furo;
- Composição e propriedades físicas dos gases vazados;
- Pressão do gás;
- Temperatura do gás;
- Volume e geometria do equipamento/tubulação;
- Possibilidade de mudanças de fase.

Se a perda de pressão no ponto de vazamento é crítica, isto é,

$$
\frac{P_1}{P_2} \le \left(\frac{2}{\gamma + 1}\right)^{\frac{\gamma}{\gamma - 1}}\tag{1}
$$

Onde,

P1, pressão ambiente

P2, pressão dentro do equipamento/tubulação

ɣ, Cp/C<sup>v</sup> taxa de calor específico

a velocidade de escape do gás será sônica. Caso contrário ela será subsônica.

A taxa de vazamento um gás sônico pode ser calculada da seguinte forma:

$$
m_{og} = A. C_D. \frac{P_2}{\sqrt{\frac{T.R}{M}}}.\sqrt{\gamma \left(\frac{2}{\gamma + 1}\right)^{\frac{\gamma + 1}{\gamma - 1}}} \tag{2}
$$

Onde,

 $m_{oe}$ , taxa inicial de vazamento (kg/s)

A, área de furo (m<sup>2</sup>)

C<sub>D</sub>, coeficiente de descarga

ɣ, Cp/Cv, taxa de calor específico do gás

 $C_p$ , calor específico do vapor, a pressão constante (J/kg. °C)

Cv, calor específico do vapor, a volume constante (J/kg.°C)

 $P_2$ , pressão dentro do equipamento/tubulação (N/m<sup>2</sup>)

T, temperatura dentro do equipamento/tubulação (K)

R, constante dos gases =  $8314$ (kg.m<sup>2</sup>/K.kmol.s<sup>2</sup>)

M, massa molecular (kg/kmol)

Em caso de gás subsônico, um fator de correção "ψ" deve ser incluído na equação anterior, definido como:

$$
\psi = \left(\frac{p_1}{p_2}\right)^{1/\gamma} \cdot \sqrt{\left(1 - \frac{p_1}{p_2}\right)^{\frac{\gamma - 1}{\gamma}}} \cdot \sqrt{\frac{2}{\gamma - 1} \cdot \left(\frac{\gamma + 1}{2}\right)^{\frac{\gamma + 1}{\gamma - 1}}}
$$
\n(3)

Uma taxa constante de vazamento de gás pode ser considerada em casos onde a queda de pressão no interior do equipamento/tubulação devido ao vazamento for desprezível. Para este projeto, como serão simulados somente cenários de pequenos vazamentos, essa é uma consideração válida.

#### 4.1.4. Propriedades Físico-Químicas do Gás

É fundamental que haja uma etapa de levantamento dos inventários e das características termodinâmicas e físico-químicas das substâncias perigosas presentes na unidade a ser analisada. A partir do conhecimento das composições das linhas e equipamentos a serem analisados é possível se estimar algumas dessas propriedades a partir de simuladores de processo. Para substâncias puras ou composições comuns, tais como GLP e GNL, pode-se utilizar de informações das FISPQs (Ficha de Informação de Segurança de Produtos Químicos).

Para casos de composições complexas a melhor estratégia é a utilização de um pseudo-gás que emule as propriedades da mistura. Se a quantidade de componentes mais pesados e mais leves que o ar na composição do gás não for desprezível, dois pseudo-gases podem ser considerados. Um com propriedades calculadas considerando todos os componentes mais leves que o ar, e outro considerando todos os componentes mais pesados que o ar.

#### **4.2. RESULTADOS**

Para um estudo de dispersão de gases, o resultado de interesse são as nuvens de gás formadas no ambiente a partir do vazamento. O tamanho e a forma dessas nuvens dependem de uma série de fatores, tais como: propriedades do gás vazado, inventário vazado, taxa de vazamento, intensidade e direção dos ventos, confinamento do ambiente, etc. Na Figura 7, a superfície em azul representa a nuvem de gás com concentração de 20% do LII para um caso de vazamento.

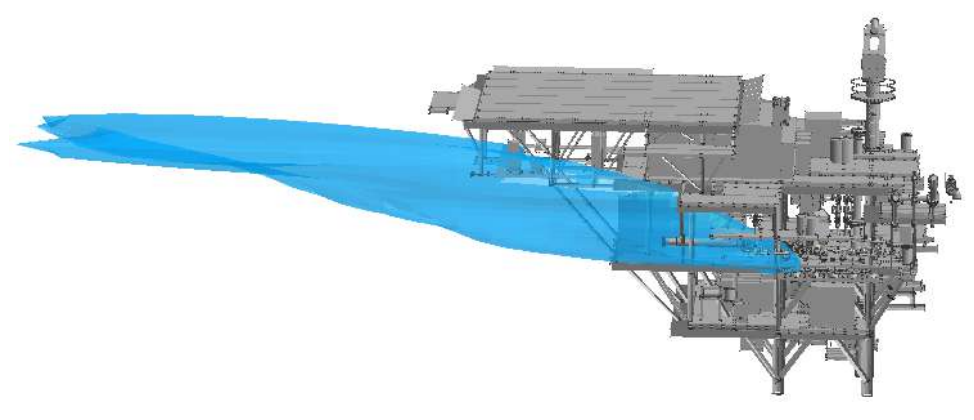

**Figura 7:** Exemplo de resultado de simulação CFD em estudos de dispersão de gases **Fonte: Elaboração Própria**
# **5. DESCRIÇÃO DO MÉTODO**

O método proposto visa orientar a etapa de distribuição dos sensores de gás ao longo da planta. Essa orientação baseia-se no tratamento probabilístico dos resultados das simulações fluidodinâmicas associadas às frequências de vazamento calculadas. Desta maneira, torna-se possível a otimização da etapa de distribuição dos sensores, uma vez que o método aponta os locais com as maiores probabilidades de presença de gás.

Além disso, com esse método é possível associar uma probabilidade de detecção para cada um dos sensores propostos, sendo assim, é possível ordena-los por relevância para o sistema de detecção em seus diferentes níveis de atuação.

Neste item a método é detalhado, e a forma como os resultados são ponderados é explicitada. A Figura 8 destaca essa etapa no fluxo lógico da informação no contexto do método proposto.

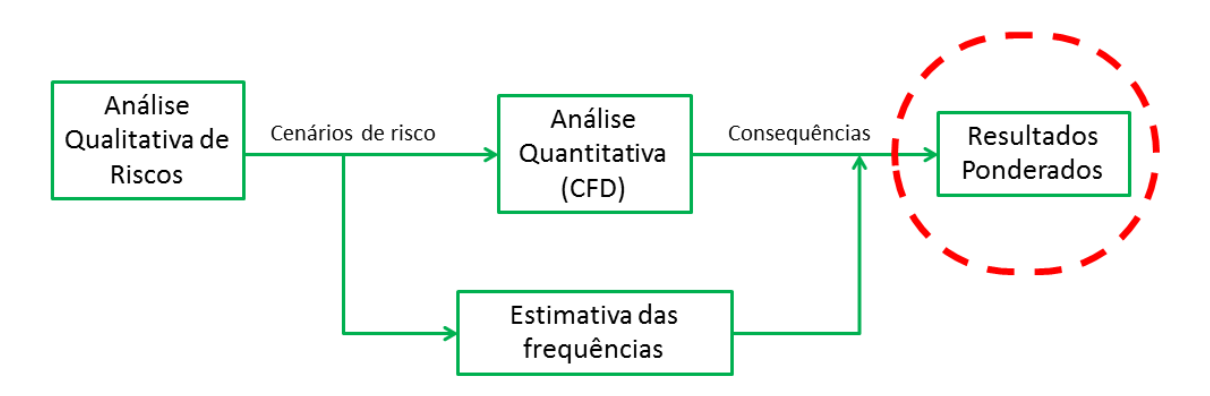

**Figura 8:** Fluxograma simplificado da sequência lógica do método proposto

O fundamento básico para a aplicação do pós-tratamento proposto, consiste na ideia de que cada simulação realizada representa uma situação que pode ocorrer de fato. A probabilidade de ocorrência de cada evento considerado é estimada partir de dados estatísticos de vazamentos em sistemas semelhantes.

Além da probabilidade de ocorrência de vazamento, deve-se considerar também as probabilidades associadas às condições climáticas, uma vez que para um mesmo vazamento pode-se obter diversos comportamentos a depender apenas da condição ambiente (estabilidade atmosférica, direção do vento e velocidade do vento).

Assim, na estimativa da probabilidade de ocorrência de determinada situação representada em uma simulação levam-se em conta duas probabilidades principais: uma associada à probabilidade de vazamento e outra associada à condição climática. Esse cálculo é feito considerando-se que a ocorrência de um vazamento está completamente desassociada à ocorrência de determinada condição climática. Assim tem-se a probabilidade de que o vazamento em um determinado sistema Pr(Vazamento) ocorra em determinada condição climática Pr(Vento) pelas multiplicação das respectivas probabilidades (CORREA, 2003):

Assim:

 $Pr(Caso) = Pr(Vazamento \cap Vento) = Pr(Vazamento) * Pr(Vento)$  (4)

Onde *Caso* diz respeito à simulação de um cenário de vazamento com determinada direção de jato e direção de vento, e Pr(Caso) corresponde à probabilidade associada à combinação desses fatos (vazamento e condição meteorológica). O fluxograma apresentado na Figura 9 ilustra as etapas a serem seguidas em um projeto no qual se pretenda fazer uso do método.

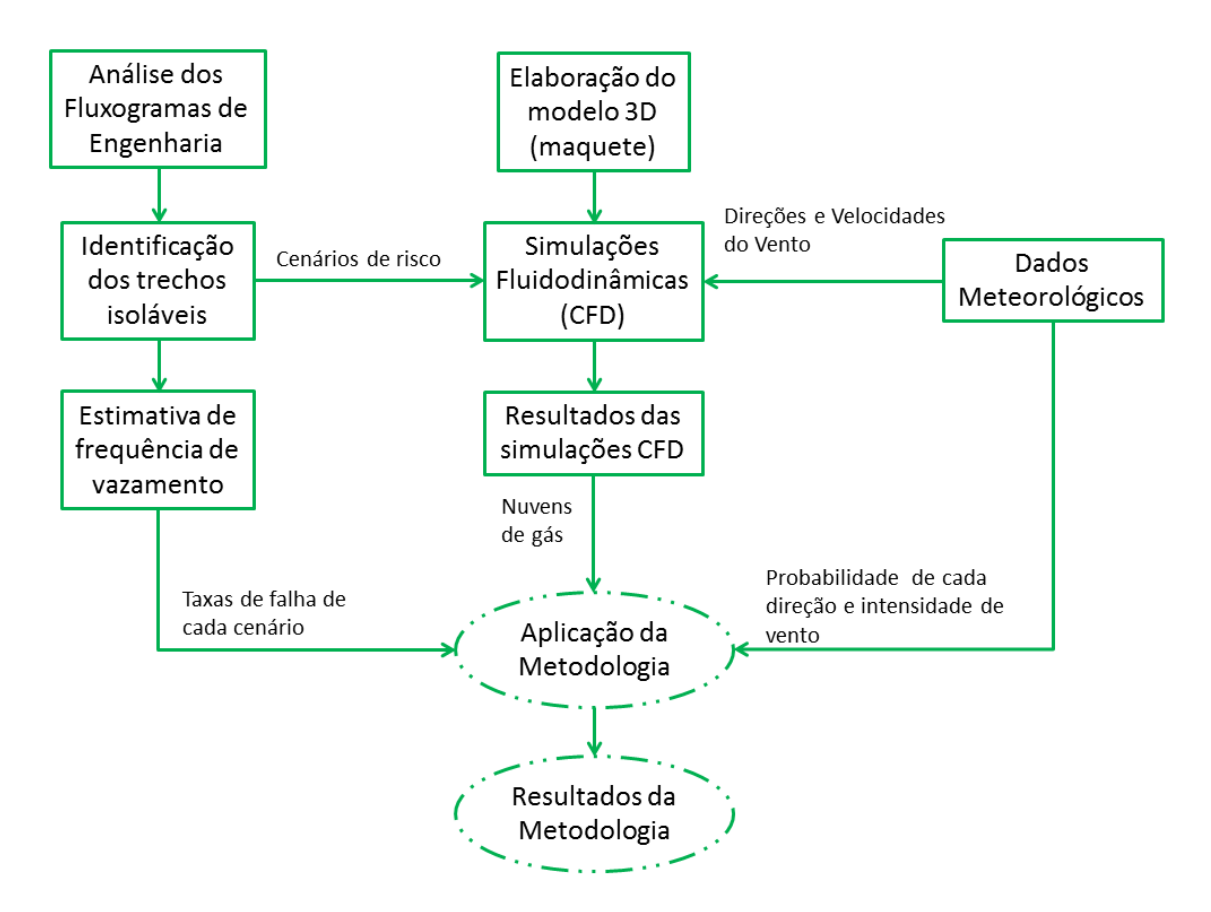

**Figura 9:** Etapas de estudo de dispersão de gases utilizando o método proposto

A partir do fluxograma exibido na Figura 9 pode-se observar que o processo de cálculo do método proposto é alimentado por três diferentes tipos de dados:

- Taxas de falha dos eventos;
- Resultados das simulações CFD (nuvens de gás); e
- Probabilidade associada às condições climáticas.

Os processos de estimativa das frequências de vazamento e de cálculo das nuvens de gás por simulação CFD foram descritos anteriormente, já o processo de cálculo das probabilidades associadas às condições climáticas é ilustrado no estudo de caso apresentado a seguir.

A Figura 10 ilustra o mecanismo de cálculo do método.

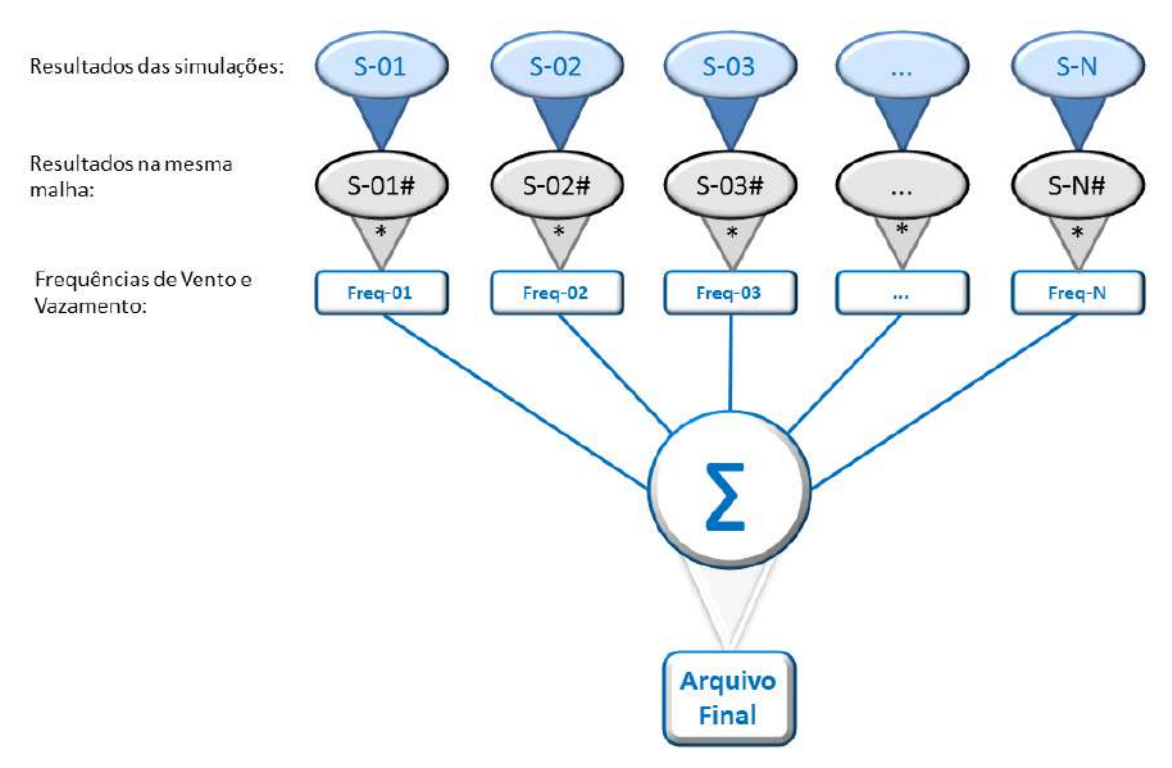

**Figura 10:** Procedimento de cálculo do método proposto

A respeito do fluxograma representado na Figura 10, é importante que se façam algumas definições:

# **Resultado das simulações:**

São os arquivos com os resultados das simulações fluidodinâmicas de dispersão do gás analisado. Referencia-se aos arquivos nos quais se tem as nuvens de gás.

### **Resultados na mesma malha:**

São arquivos com os resultados das simulações fluidodinâmicas após o procedimento de mudança de malha. O método utilizado para o processo de modificação de malha é o descrito por Carpaneda Gimenes *et al* (2009) no artigo "Metodologia para Posicionamento de Sensores para Gases Tóxicos ou Inflamáveis: Módulo de Tratamento Multi Malha Estudo de Caso".

Os cálculos efetuados pelo algoritmo de Tratamento Multi Malha são realizados através da comparação das dimensões de cada célula na Malha Destino (malha para qual se deseja passar os resultados) em relação a uma ou mais células na mesma região na Malha na qual foi realizada a simulação. O valor de concentração de gás de cada célula na Malha Destino é calculado dependendo do caso no qual a situação naquela região se encaixe, os três cenários possíveis e suas respectivas formas de cálculo são:

Cenário 1: Caso a nova célula esteja inteiramente dentro da célula correspondente à mesma região na Malha na qual foi realizada a simulação, então o valor da fração volumétrica na célula da Malha Destino é o mesmo da célula na qual está dentro na Malha na qual foi realizada a simulação.

Cenário 2: Caso a célula na Malha Destino esteja dividida em N partes de maneira tal que cada Xn% de seu volume coincida com uma célula Gn da Malha na qual foi realizada a simulação, o valor da fração volumétrica na nova célula é calculado a partir da média ponderada pelos volumes de intercessão da célula da Malha Destino e as células da Malha na qual foi realizada a simulação. A Figura 11 ilustra o mecanismo de cálculo utilizado para esse cenário.

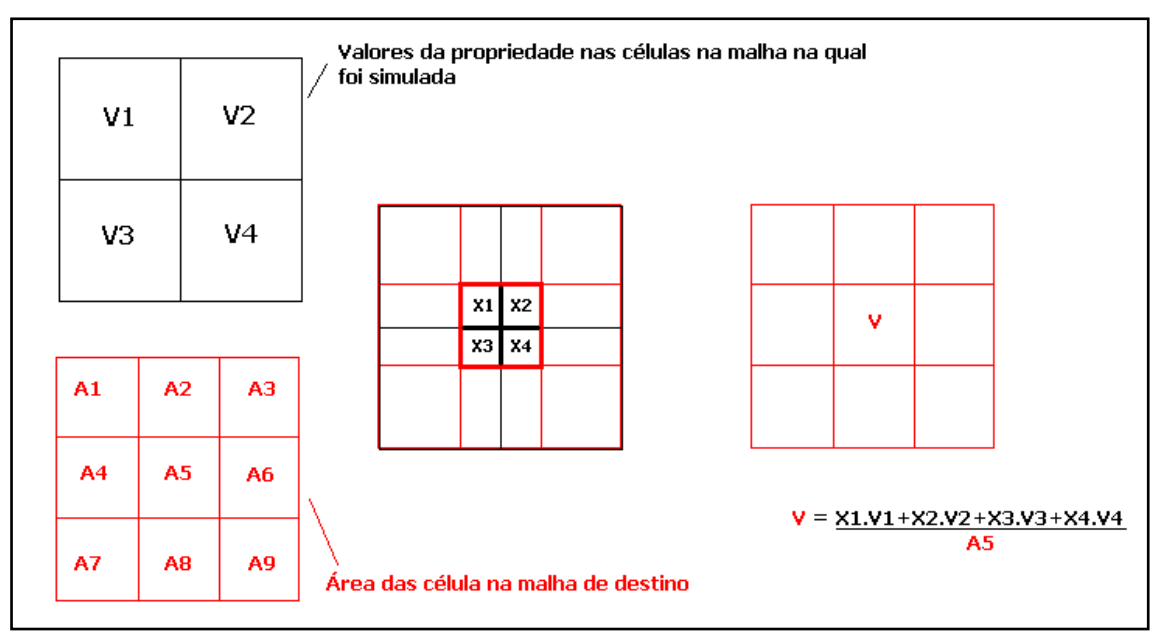

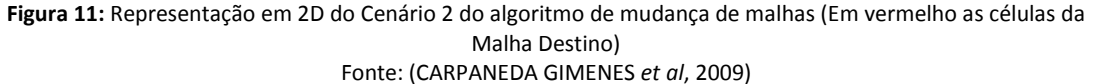

Cenário 3: Caso a célula na Malha Destino seja maior que a célula correspondente na Malha na qual foi realizada a simulação e contemple N células dela em seu interior, de maneira tal que cada célula Gn ocupe uma parcela de Xn% do volume total na célula da Malha Destino, o valor da fração volumétrica na nova célula é calculado a partir da média ponderada pelos volumes de intercessão da célula da Malha Destino e as células da Malha na qual a simulação foi realizada. A Figura 12 ilustra o mecanismo de cálculo utilizado para esse cenário.

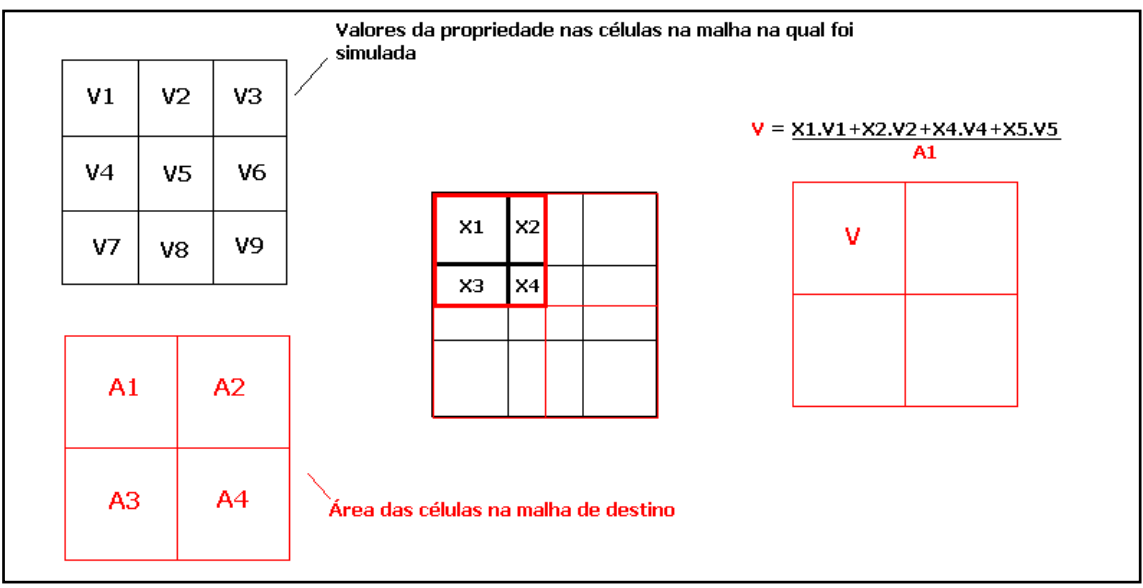

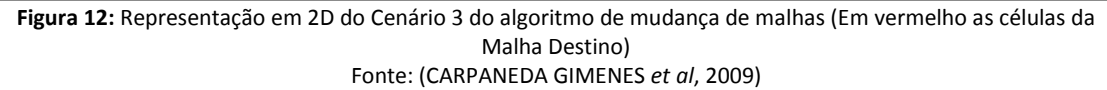

Após passar pelo Tratamento Multi Malha os resultados de simulações feitas com diferentes malhas estão formatados do mesmo modo numa malha padrão, podendo assim ser comparados célula a célula.

## **Arquivo Final:**

É um arquivo no formato aceito pelo software CFD, mas que ao invés de valores de concentração de gás, apresenta valores de probabilidade de presença de gás.

O valor de cada célula no Arquivo Final é calculado da seguinte forma:

$$
Cf(i,j,k) = \sum_{n=1..N}^{n} Freq(n) * factor(i,j,k)
$$
 (5)

Sendo,

$$
factor(i, j, k) = se\begin{cases} C(n, i, j, k) < 20\% LFL, 0\\ 20\% LFL <= C(n, i, j, k) < 60\% LFL, 1\\ C(n, i, j, k) >= 60\% LFL, 0 \end{cases} \tag{6}
$$

Onde,

*Cf*, valor da célula no de coordenada *x=i*, *y=j* e *z=k*, no arquivo final; *Freq*, frequência associada ao caso n;

*C*, concentração de gás na célula de coordenadas *x=i*, *y=j* e *z=k,* para o caso n;

As células com concentração superior a 60% do LII são desconsideradas do cálculo dos valores de frequência no arquivo final para que as regiões muito próximas aos pontos de vazamento, onde a concentração do gás é mais alta, não sejam consideradas no mapa de frequência e assim também não apareçam como as regiões mais indicadas para a instalação de sensores. Contudo, antes de se utilizar dessa abordagem, é necessário fazer uma avaliação prévia, observando a natureza e propriedades do gás analisado e a maquete a ser utilizada. Especial atenção deve ser destinada a verificação da existência de regiões enclausuradas (canaletas, por exemplo) que possam acumular em concentrações elevadas o gás vazado. Essas regiões de acúmulo poderiam ser descartadas pela aplicação direta do método.

### **5.1.** *SOFTWARES* **UTILIZADOS**

Na sequência estão descritos os *softwares* utilizados para a elaboração de estudo de caso do presente trabalho. É importante destacar que a implantação do método não é restrita aos *softwares* aqui utilizados, podendo ser utilizada com qualquer outra ferramenta de CFD que ofereça a opção de exportar seus resultados.

## 5.1.1. Simulação CFD

Atualmente existem diversas ferramentas CFD disponíveis no mercado. Dentre as mais utilizadas para estudos de dispersão destacam-se as seguintes: CFX e FLUENT (ambos pertencentes à ANSYS (ANSYS, 2013)), PHOENICS (CHAM, 2012) e FLACS (GEXCON, 2013). Os quatro *softwares* citados são particulares, isto é, a sua utilização depende da aquisição de licença junto à empresa fabricante ou representante.

Para a realização das simulações fluidodinâmicas, utilizou-se o *software* PHOENICS, em sua versão 2012.

O PHOENICS (*Parabolic, Hyperbolic Or Elliptic Numerical Integration Code Series*) é um *software* desenvolvido pela empresa inglesa CHAM. Trata-se de uma ferramenta de fluidodinâmica computacional, aplicada internacionalmente por empresas de engenharia que visam estudos de ventilação, dispersão de gases, transferência de massa, reação química, combustão e etc (CHAM, 2013). Optou-se pela utilização do PHOENICS, por ter sido o *software* utilizado no trabalho de Carpaneda Gimenes *et al* (2009).

# 5.1.2. Tratamento Matemático

A rotina de cálculo responsável por efetuar o tratamento probabilístico foi programada em VBA (*Visual Basic for Applications*) utilizando-se o ambiente do *software Microsoft* Excel 2010®. A planilha foi utilizada para o processamento dos dados gerados a partir das simulações CFD e apresentação de parte dos resultados.

### 5.1.3. Visualização dos Resultados

Os resultados gráficos são apresentados utilizando os recursos de visualização do PHOENICS, mesmo *software* utilizado para a realização das simulações fluidodinâmicas.

Vale ressaltar que existem outras opções de *softwares* para a visualização dos resultados tais como o VisIt e o Tecplot. O VisIt é um *software* gratuito de código aberto utilizado para a visualização interativa de resultados de análise científica. Pode ser utilizado para a visualização de variáveis escalares e vetoriais em campos bi ou tridimensionais (LLNL, 2013). Já o Tecplot é um *software* proprietário específico para a visualização de resultados de simulações CFD auxiliando na análise de grande número de simulações, normalmente realizadas em análises de desempenho ou otimização (TECPLOT, 2013).

### **5.2. TIPOS DE RESULTADOS**

Um dos principais resultados que se pode obter a partir da aplicação do método são os "mapas de frequência". O mapa de frequência nada mais é do que uma ilustração na qual se pode observar a probabilidade de presença de gás em determinada faixa de concentração, no caso de ocorrência de algum vazamento com as características consideradas.

Uma vez que os dados tratados são tridimensionais, é possível gerar mapas de frequência para diferentes planos no espaço. A Figura 13 exibe um exemplo de mapa de frequência.

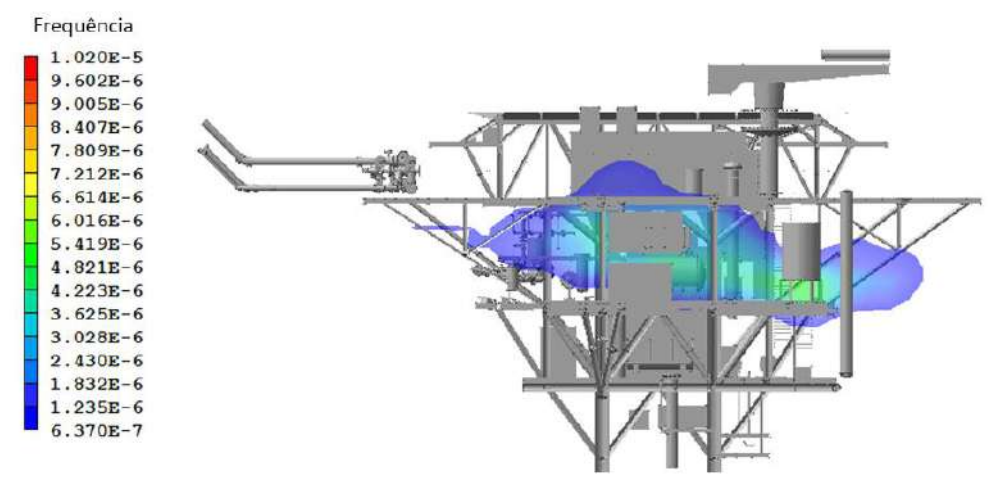

**Figura 13:** Exemplo de Mapa de Frequência Fonte: Elaboração própria

Nos mapas de frequência, as diferentes cores da superfície plotada representam diferentes valores de probabilidade de presença de gás com concentração perigosa especificada, calculados para cada ponto. No exemplo da Figura 13 o mapa representa as probabilidades de ocorrência de gás com concentração entre 20% e 60% do LII.

A frequência de cada volume de controle é calculada a partir da soma da frequência de todos os casos (simulações) que a nuvem de gás considerada alcançou, pois se considera que haverá gás com concentração detectável no caso de ocorrer o Caso 1, OU o Caso 2, OU o Caso N (CORREA, 2003). Onde, "Caso" diz respeito à simulação de um cenário de vazamento com determinada direção de jato e direção de vento.

Outros resultados muitos úteis, obtidos a partir da utilização do método, são os rankings ou listas ordenadas. É possível listar os pontos no espaço em que há a maior ocorrência de presença de gás numa determinada faixa de concentração, no universo de todas as simulações realizadas, ou os pontos com maior probabilidade de presença de gás para uma concentração específica.

É importante frisar que a aplicação do método não fornece um mapa de distribuição de sensores de gás como resultado, apenas são gerados novos resultados calculados a partir da combinação de frequência com consequência, que objetivam servir como orientação para o posicionamento dos sensores.

# **6. APLICAÇÃO DO MÉTODO**

O método aqui apresentado pode ser utilizado tanto para gases tóxicos (gás sulfídrico, por exemplo), como para inflamáveis (metano, por exemplo). Entretanto, no estudo de caso feito no presente trabalho, é abordada apenas a detecção de substâncias inflamáveis.

O estudo de caso foi construído a partir da simulação de cenários de vazamento de gás no convés de produção de uma plataforma *offshore* genérica de produção de petróleo. Para a demonstração da utilização do método, foi explorado o mesmo caso exposto no artigo de CARPANEDA GIMENES *et al* (2009).

O arranjo do convés assim como a localização dos pontos de vazamentos considerados no trabalho do artigo são apresentados na Figura 14.

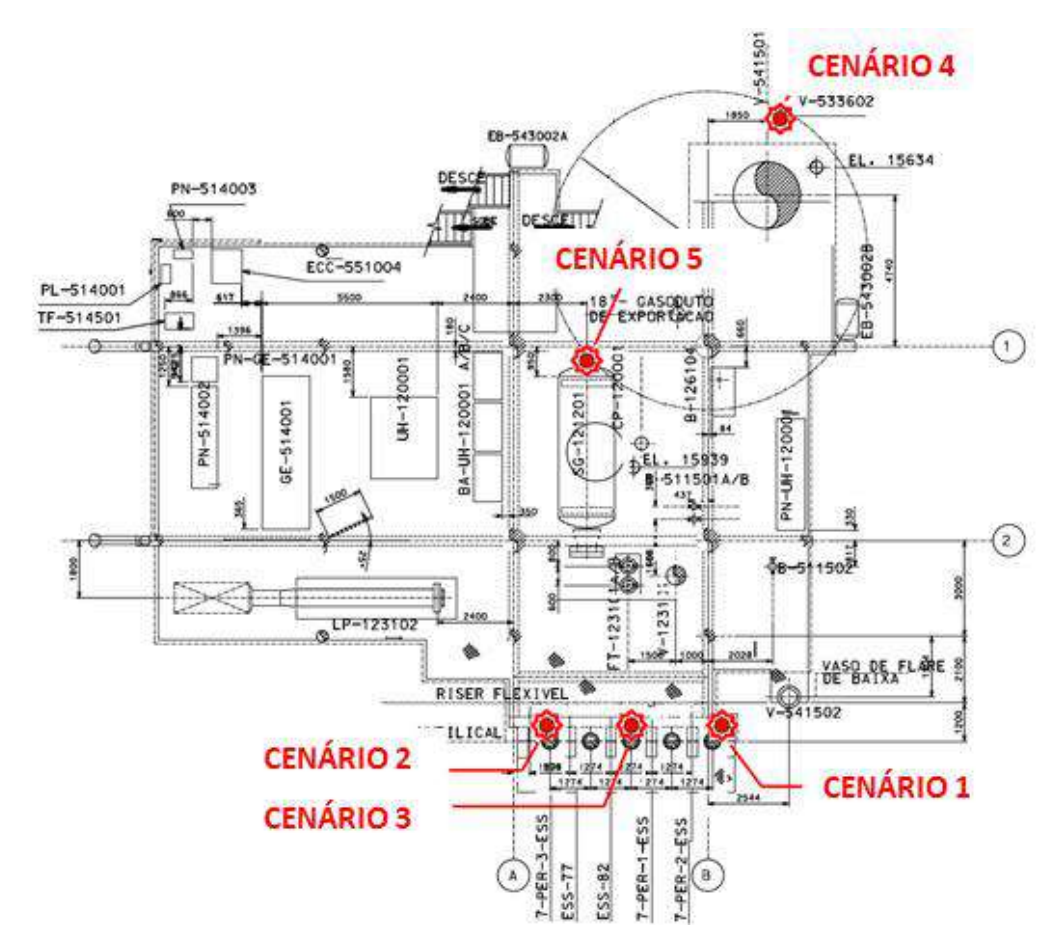

**Figura 14:** Arranjo do convés considerado e Localização Hipotética de pontos de vazamento em um estudo de alocação de sensores. Fonte: Adaptado de Carpaneda Gimenes *et al* (2009)

A Tabela 2 lista os pontos de vazamento ilustrados na Figura 14. A localização desses pontos é feita a partir dos cenários levantados em análise qualitativa de riscos prévia, utilizando técnicas como APR e HAZOP.

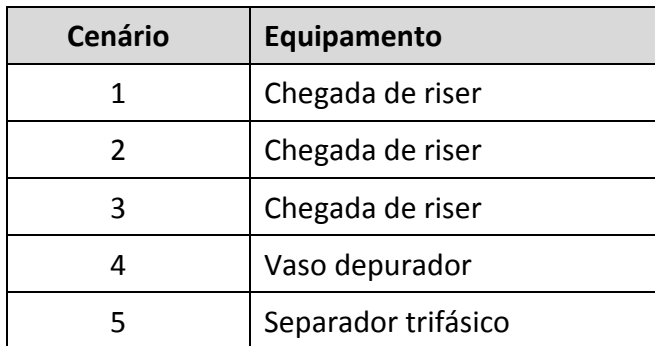

Tabela 2 – Pontos de vazamento ilustrados na Figura 14

Para elaboração do estudo de caso foram considerados apenas dois diferentes locais de vazamento a fim de diminuir o número total de simulações. São eles os Cenários 2 e 4 ilustrados na Figura 14. Estes foram selecionados por estarem localizados em extremos opostos da plataforma, fornecendo um bom exemplo geral de utilização do método.

Para cada um dos casos selecionados atribuiu-se uma frequência de vazamento arbitrária com fins ilustrativos, conforme mostrado na Tabela 3.

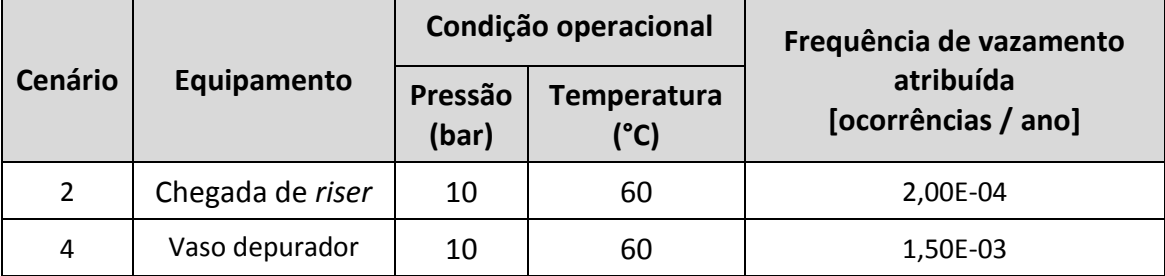

Tabela 3 – Cenários considerados e frequências atribuídas

Uma vez que o objetivo principal deste estudo consiste na apresentação e emprego do método de tratamento dos resultados das simulações CFD, para o estudo de caso apenas serão demonstrados em detalhes os parâmetros utilizados nas simulações. Nas demais etapas, o resultado de suas aplicações será apresentado diretamente.

### **6.1. SIMULAÇÕES CFD**

### 6.1.1. Software

O *software* a ser utilizado para a realização das simulações fluidodinâmicas foi o PHOENICS em sua versão 2010. O PHOENICS (*Parabolic, Hyperbolic Or Elliptic Numerical Integration Code Series*) é um *software* desenvolvido pela empresa britânica CHAM (CHAM, 2012), largamente utilizado para diversos tipos de simulações envolvendo:

- Escoamento multifásico,
- Transferência de calor,
- Processos com reações químicas,
- Acompanhamento de partículas,
- Dispersão de fumaça,
- Aerodinâmica, análise de eficiência de equipamentos,
- Climatização e ventilação, entre outros.

## 6.1.2. Geometria

O modelo 3D utilizado nas simulações foi elaborado usando o *software* PHOENICS, tendo sido gentilmente cedido por Carpaneda Gimenes *et al* (2009). O modelo 3D objetiva representar uma plataforma genérica *offshore* de produção de petróleo.

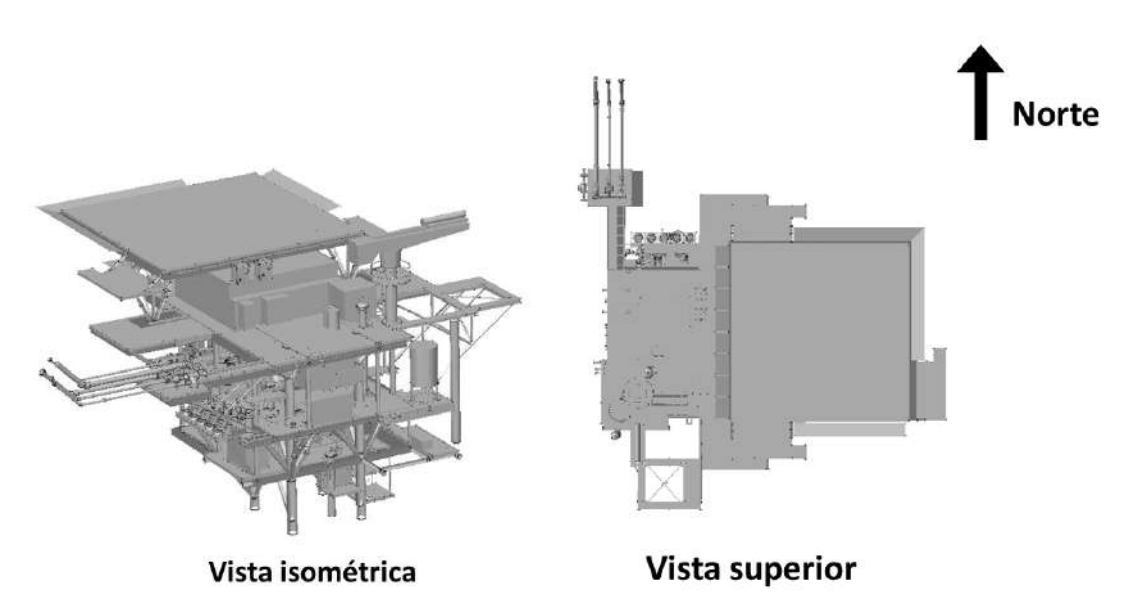

**Figura 15:** Geometria utilizada nas simulações

A Figura 16 e a Figura 17 ilustram as dimensões do domínio utilizado para a realização das simulações, ou seja, a plataforma e seu entorno.

A partir da Figura 16, percebe-se que foi utilizado um espaçamento de cerca de duas vezes a dimensão da plataforma em cada direção no plano horizontal.

A Figura 17 destaca a altura do domínio utilizado nas simulações. O mar, localizado na face mais baixa do domínio (Z=0), representa uma fronteira intransponível. Foi utilizada uma altura de domínio igual a aproximadamente duas vezes a altura da plataforma.

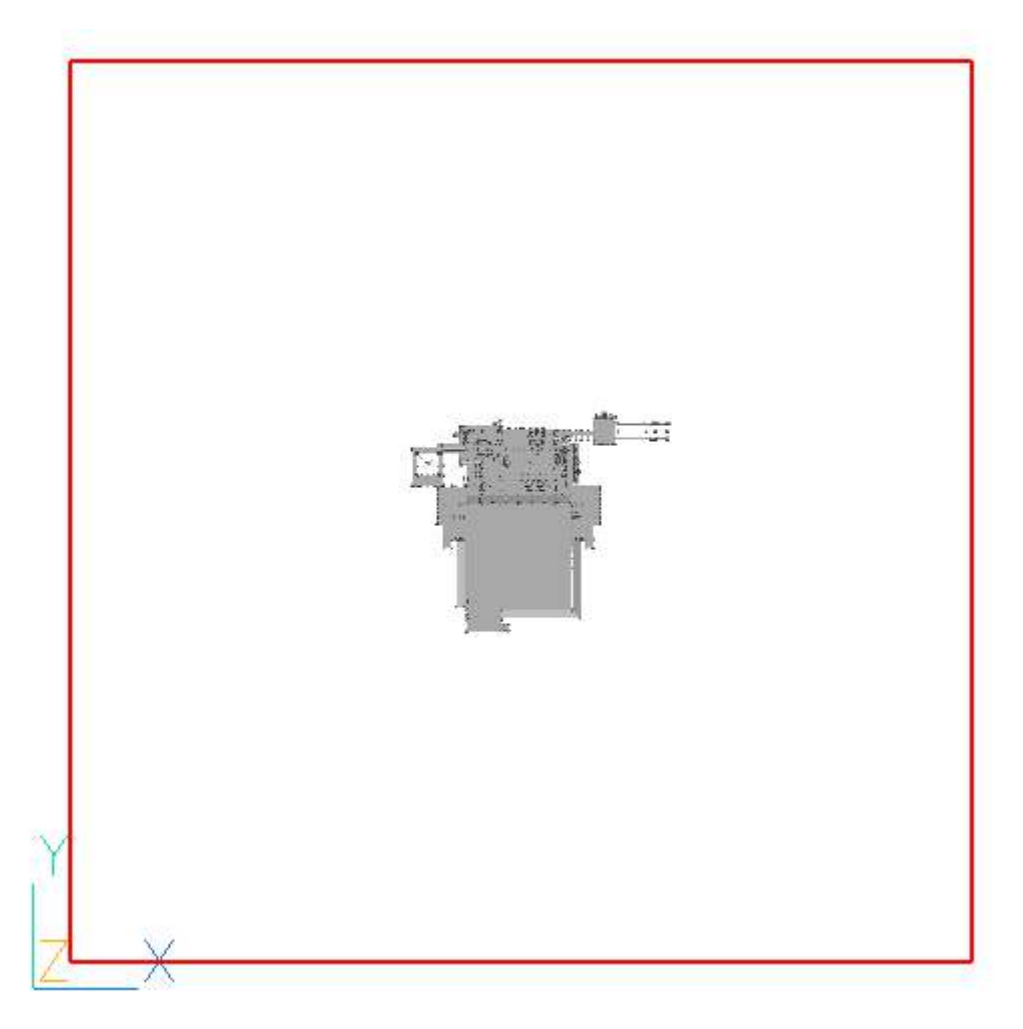

**Figura 16:** Largura e comprimento do domínio utilizado

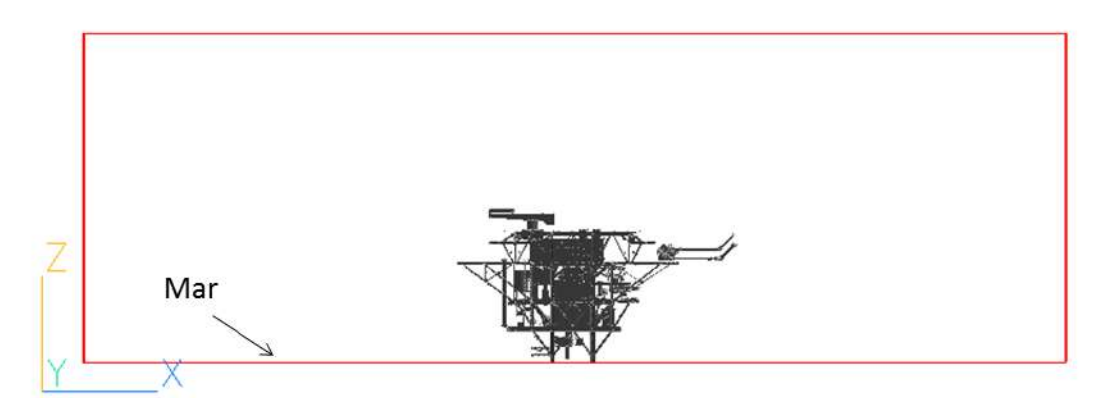

**Figura 17:** Altura do domínio utilizado

A Tabela 4 apresenta as coordenadas dos pontos de vazamento considerados. Essas coordenadas são relativas ao domínio utilizado.

| <b>Cenário</b> | Posição |      |      |  |
|----------------|---------|------|------|--|
|                |         |      |      |  |
|                | 84,0    | 80,5 | 10,0 |  |
|                | 64,7    | 87,5 | 10,0 |  |

Tabela 4 – Coordenadas dos pontos de vazamento na maquete 3D

#### 6.1.3. Malha

Para a definição da malha utilizada foi realizado uma série de testes partindo de uma malha mais grosseira, fazendo-se refinamentos progressivos na malha até que os resultados obtidos não apresentassem mudanças significativas. Para tal, foram registrados os valores de concentração de gás em seis pontos espaçados no interior da plataforma em diferentes alturas. A série de testes foi encerrada quando a mudança de valor de concentração de uma simulação para a outra foi inferior a 1%.

A Figura 18 apresenta um exemplo da malha utilizada nas simulações. Pode-se observar que foi realizado um refinamento na região próxima ao vazamento. As malhas utilizadas tiveram em média 520.000 elementos.

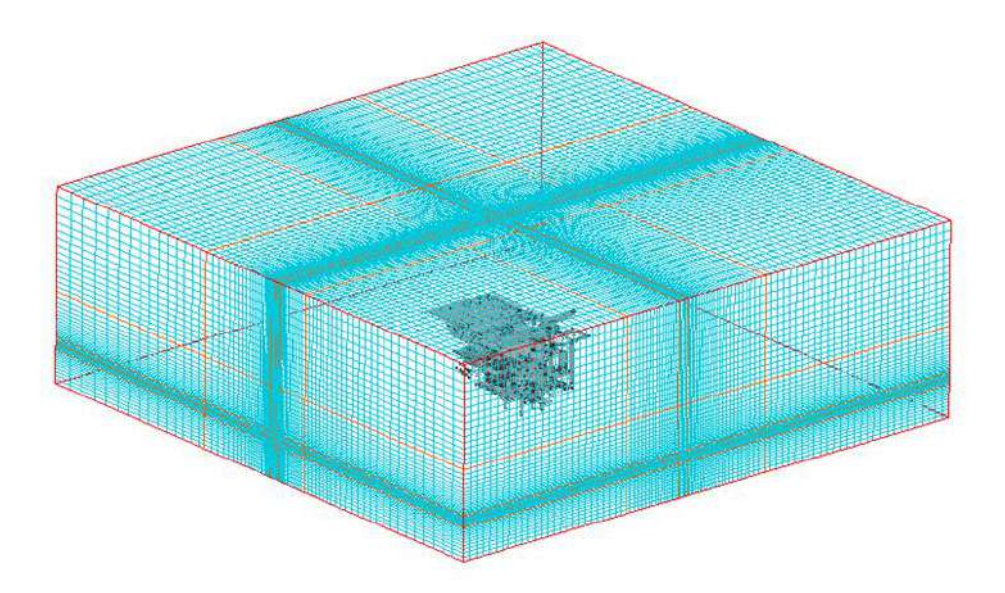

**Figura 18:** Exemplo de malha utilizada nas simulações fluidodinâmicas

A malha utilizada foi do tipo: cartesiana (sem projeção de malha superficial), tridimensional e hexaédrica.

### 6.1.4. Condições de contorno

## *Objetos utilizados*

Para a configuração da condição de ventilação no domínio, foram utilizados objetos INLET a entrada de ar e objetos USER\_DEFINED com perfil de pressão especificado para as condições de saída. Esses objetos foram posicionados nos limites do domínio para as direções X e Y, e a configuração e tipo de cada um deles variaram de acordo com a condição (velocidade e orientação) do vento simulado. Nenhum objeto foi posicionado, nas extremidades do domínio na direção Z. Nessa condição o PHOENICS trata esses limites como paredes adiabáticas sem atrito.

Para a configuração do vazamento, foi utilizado um objeto do tipo INLET, cuja especificação foi feita a partir dos valores de densidade e taxa mássica de liberação do gás vazado. O posicionamento desse objeto foi feito de acordo com a posição do ponto de vazamento considerado.

# *Inicialização*

As simulações de vazamento foram iniciadas a partir de simulações de ventilação.

#### *Estado Estacionário*

Foi considerado estado estacionário. A utilização dessa premissa subentende que os equipamentos simulados teriam inventário suficiente para manter o vazamento até que a condição estacionária seja atingida.

# *Gás vazado*

Foram consideradas as propriedades do gás metano (Tabela 7), por ser este o gás predominante na composição do gás natural.

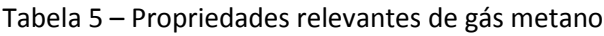

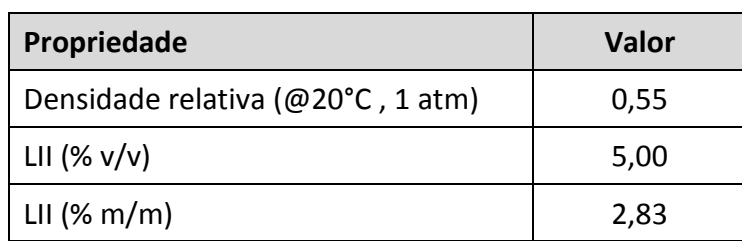

Fonte: (CETESB, 2013)

# *Modelo do Escoamento*

A concentração do gás ao longo do domínio da simulação foi calculada por meio de variáveis escalares, em função dos transportes difusivos e convectivos. Tal simplificação é possível devido ao fato de a concentração relativa do gás disperso ser baixa e assim ele pode ser considerado como ideal (CHAM, 2010). Dessa forma, o sistema foi considerado como uma fase somente.

# *Cálculo de densidade*

Foi utilizado um modelo linear de densidade em função das concentrações do ar e do gás vazado (CHAM, 2010).

$$
\rho = (\rho_{G\acute{a}s} - \rho_{Ar})C_1 + \rho_{Ar}
$$
\n(7)

Onde,

*C1* é a fração mássica do gás vazado em um determinado ponto do domínio;

ρ*Gás* é a densidade do gás natural;

ρ*Ar* é a densidade do ar e

 $\rho$  é a densidade final da mistura de em um determinado ponto do domínio.

Como a mistura foi considerada uma mistura de gases ideais, o modelo de densidade utilizado depende apenas da concentração do ar e do gás em questão (CHAM, 2010).

### *Sistema isotérmico*

A temperatura ao longo de todo o domínio foi considerada como constante, não havendo troca de calor no sistema. Portanto, o *software* não resolveu a equação da energia.

### *Acoplamento pressão-velocidade*

O acoplamento pressão-velocidade usado foi o método SIMPLE - *Semi-Implicit Method for Pressure-Linked Equations* (CHAM, 2010).

# *Modelo de Turbulência*

Embora o modelo k- $\epsilon$  padrão seja o mais amplamente utilizado, ele nem sempre consegue prever com precisão os fenômenos turbulentos. Em função disto, diversas alterações foram propostas nas últimas décadas por diferentes autores (CHAM, 2010).

Em 1987, Chen e Kim propuseram uma modificação para aumentar o tempo de resposta da dissipação de energia cinética turbulenta pela adição de um termo fonte que representa a taxa de transferência de energia entre fenômenos de alta e de baixa escala de turbulência, alterando o valor de algumas constantes e adicionando um termo fonte em relação ao k- $\varepsilon$  padrão. Baseado nessas propostas foi desenvolvido o modelo de turbulência conhecido como KECHEN, que pode ser selecionado via interface do PHOENICS (CHAM, 2010). Esse foi o modelo utilizado nas simulações.

Para a condição de contorno do modelo de turbulência, a intensidade de turbulência na entrada foi calculada como função do quadrado da velocidade do gás que entra no domínio (CHAM, 2010).

# *Perfil de Pressão na Saída do Domínio*

Com o objetivo de melhorar a convergência e evitar problemas decorrentes da diferença de pressão na saída do domínio, foi definido um perfil de pressão nesta saída através do INFORM, uma subrotina editável do PHOENICS para a inclusão de modelos personalizados (CHAM, 2010).

O perfil de pressão neste caso é função da densidade, da altura da coluna de fluido e da aceleração da gravidade. A equação a seguir ilustra o cálculo da pressão para cada célula no plano de saída do domínio.

$$
P1 = DEN1 * 9,81 * (ZWLAST - ZGNZ)
$$
 (8)

Onde,

*P1* é a pressão na célula na saída do domínio; *DEN1* é a densidade na célula na saída do domínio; *9.81* é a aceleração da gravidade; *ZWLAST* é a altura do domínio; *ZGNZ* é a altura do centro da célula à base do domínio.

### *Relaxação*

Os métodos numéricos utilizados pelo PHOENICS são essencialmente iterativos. A relaxação é uma técnica utilizada para garantir a estabilidade numérica destes cálculos, principalmente nas primeiras iterações. Seu princípio consiste em amortecer as correções dos valores das variáveis entre uma iteração e outra, sem afetar, contudo a solução final.

O PHOENICS dispõe de duas técnicas básicas de relaxação. Em geral, as pressões e a turbulência (k-ε) têm a relaxação calculada linearmente, já as velocidades e as concentrações costumam ter a relaxação calculada utilizando-se a técnica *false-time-step*, no qual o coeficiente que indica o grau de amortecimento das correções é fornecido em escala de tempo. O ideal é então que, para as velocidades e concentrações, este coeficiente seja proporcional a um tempo característico do problema, como por exemplo o tempo de residência (CHAM, 2010).

Em sua versão 2010, o PHOENICS possui um modelo de cálculo de relaxação automático, que apresenta bastante estabilidade e foi utilizado para a realização das simulações neste projeto.

# *Critério de Convergência*

Para uma aproximação numérica ser dita consistente, ela deve reproduzir a equação diferencial quando os tamanhos da malha espacial e temporal tendam a zero. Com isso, os erros de truncamento devem tender a zero quando a malha tender a um número infinito de pontos. Todo modelo numérico desenvolvido a partir das equações de conservação usando volumes finitos é considerado consistente. Outro aspecto importante, é que a solução numérica, das equações diferenciais, tenha estabilidade. Portanto, consistência e estabilidade são condições necessárias e suficientes para a convergência (MATSUMOTO, 2013).

### *Dados Meteorológicos*

Foram utilizados os dados da estação Convencional de Campos no estado do Rio de Janeiro e considerou-se a série histórica de direção e velocidade de vento em 10 anos (1° de janeiro de 2003 a 1° de janeiro de 2013) (INMET, 2013).

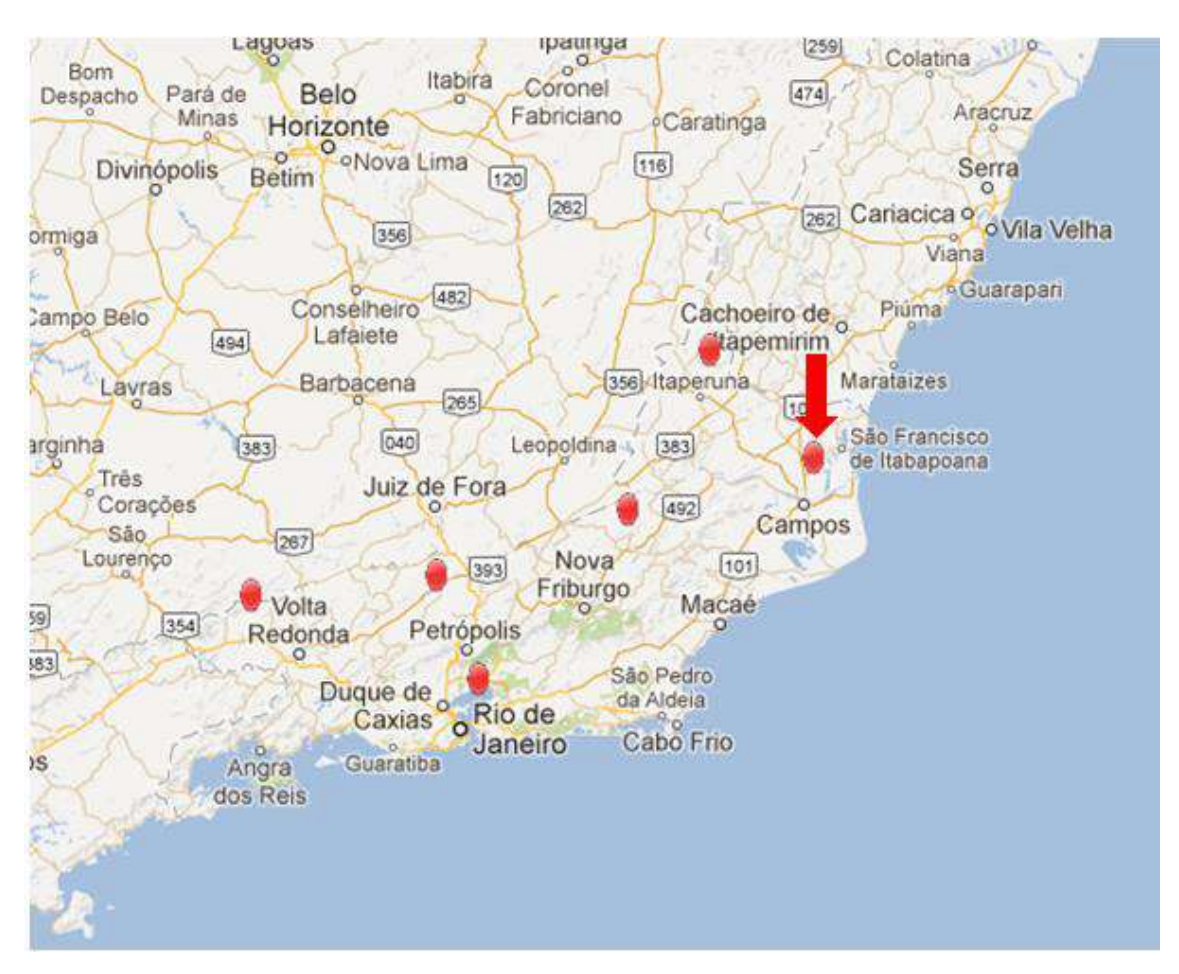

**Figura 19:** Localização da Estação Meteorológica de Campos Fonte: Imagem adaptada de INMET (2013)

Nessa estação são realizadas três diferentes medidas por dia, obtidas nos horários de 0h, 12h e 18h. Os valores coletados de ventilação são identificados por um código que identifica a direção do vento. Para fins de simplificação, considerou-se para cada direção apenas a velocidade média e atribui-se a essa condição a

probabilidade de ocorrência da direção de vento. O tratamento da série histórica resultou em 10.913 medidas válidas.

Assim, a velocidade de vento e probabilidade de ocorrência associada a cada uma das direções consideradas nas simulações, pode ser visualizada na Tabela 6.

| Direção   | Velocidade média<br>[m/s] | Número de<br>medidas | Probabilidade<br>associada [%] |
|-----------|---------------------------|----------------------|--------------------------------|
| N         | 2,51                      | 1535                 | 14,1                           |
| <b>NE</b> | 2,65                      | 1761                 | 16,1                           |
| E         | 2,64                      | 866                  | 7,9                            |
| <b>SE</b> | 2,27                      | 856                  | 7,8                            |
| S         | 2,36                      | 1947                 | 17,8                           |
| <b>SW</b> | 1,87                      | 283                  | 2,6                            |
| W         | 2,15                      | 266                  | 2,4                            |
| <b>NW</b> | 2,19                      | 461                  | 4,2                            |
| Calmaria  | 0,02                      | 2938                 | 26,9                           |

Tabela 6 – Velocidade e Probabilidade de ocorrência de vento por direção

A probabilidade de ocorrência para determinada direção foi obtida a partir da divisão do número de ocorrências na direção pelo número total de medidas. Vale ressaltar que vento Norte, refere-se ao vento que vem da direção Norte. A mesma ideia vale para qualquer outra direção.

A condição de calmaria foi simulada com velocidade 0,50m/s na direção Sul, por ser essa a direção de vento mais frequente.

# *Condições de referência*

De acordo com os dados da estação meteorológica a pressão média na região é de 1,0 E5 Pa (INMET, 2013). A viscosidade do gás combustível foi considerada constante e igual a 1,544E-5 m<sup>2</sup>/s (CHAM, 2010). Como a temperatura foi considerada constante e a pressão praticamente constante a difusividade do gás no ar foi considerada como tendo o valor fixo de D = 1,759 E-5 m<sup>2</sup>/s (CHAM, 2010).

O efeito da gravidade foi considerada em todo o domínio da simulação, sendo seu valor considerado como constante e igual a 9,8 m/s<sup>2</sup> (CHAM, 2010). É esta gravidade associada à diferença de densidade entre os gases que indica o grau de ascendência da nuvem de gás no meio.

6.1.5. Casos simulados

Para fins de ilustração do funcionamento do método proposta foram realizadas doze simulações, correspondentes a dois diferentes locais de vazamento apresentados anteriormente (cenários 2 e 4 ilustrados na Figura 14).

As direções de vento selecionadas foram escolhidas com base na localização dos pontos de vazamento e as direções de jato consideradas. Assim, foram simuladas as direções que à princípio deslocariam a nuvem de gás para o interior da plataforma. Dessa forma, para cada cenário realizou-se simulações para as direções de vento listadas na Tabela 3.

A Tabela 7 lista as todas as simulações realizadas.

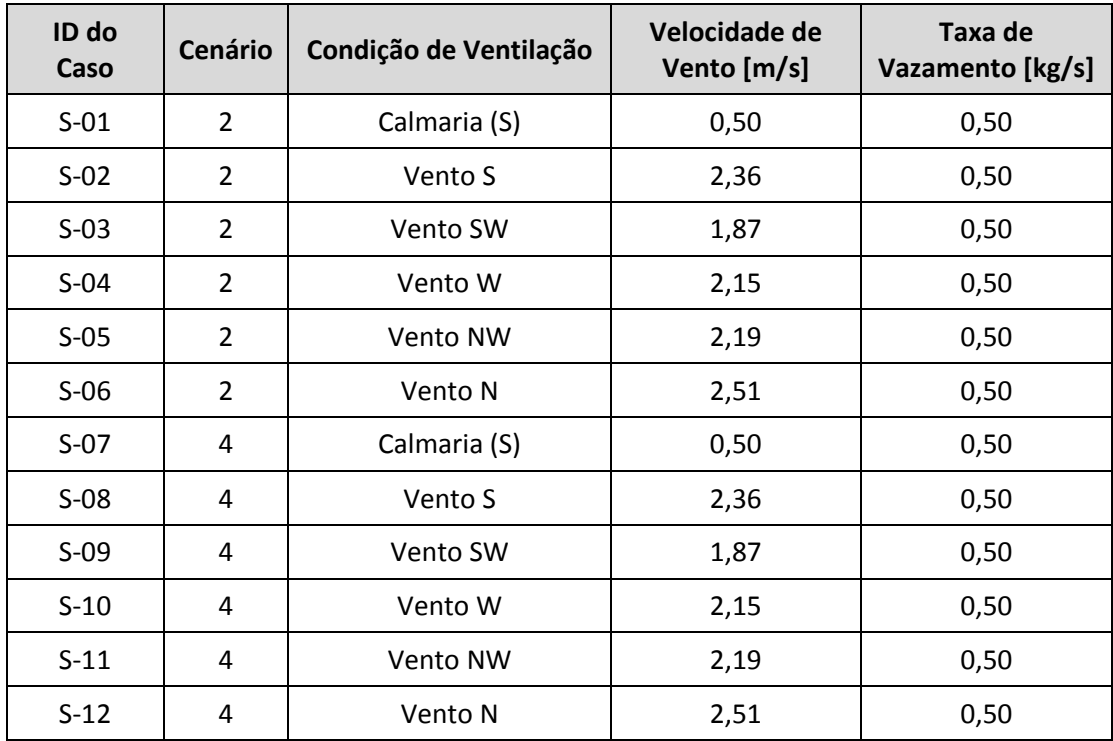

Tabela 7 – Simulações realizadas

Nas simulações de condição de calmaria foi considerada a velocidade de 0,50m/s ao invés de 0,02m/s para facilitar a convergência das simulações. As taxas de vazamento foram estimadas, conforme as equações descritas na seção 4.1.3, considerando-se um furo de 1 polegada (pequeno vazamento), uma vez que para

grandes vazamentos existem outras formas de detecção, como sensores de pressão e de nível (PUPE, 2006).

# **7. RESULTADOS**

### **7.1. SIMULAÇÕES DE DISPERSÃO DE GASES**

Neste Capítulo são ilustrados os principais resultados obtidos nas simulações realizadas. Os demais resultados, referentes a todas as simulações realizadas, estão apresentados no ANEXO A.

A Figura 20, Figura 21 e Figura 23 ilustram alguns dos resultados obtidos nas simulações fluidodinâmicas realizadas.

A superfície em azul representa a nuvem de gás com concentração igual ou superior à 20% do LII do metano. Observa-se que apesar do jato de vazamento ser direcionado para o interior da plataforma, a nuvem tende a ascender devido ao fato de o gás vazado ser mais leve que o ar atmosférico. Este comportamento também é facilitado pela baixa velocidade de vento.

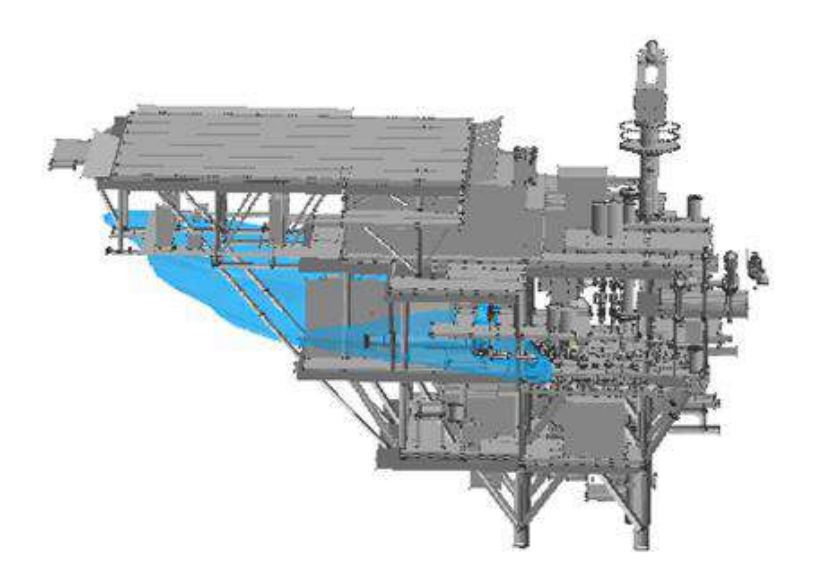

**Figura 20:** Nuvem de gás com concentração igual ou superior à 20% do LII – Cenário 2 – Vento Noroeste (S-05)

Na Figura 21 nota-se que jato de vazamento não é suficiente para deslocar o gás para o interior da plataforma, diante da intensidade do vento que empurra o gás em outra direção. Assim, para esse caso observa-se que a nuvem de gás formado tende a seguir direção do vento.

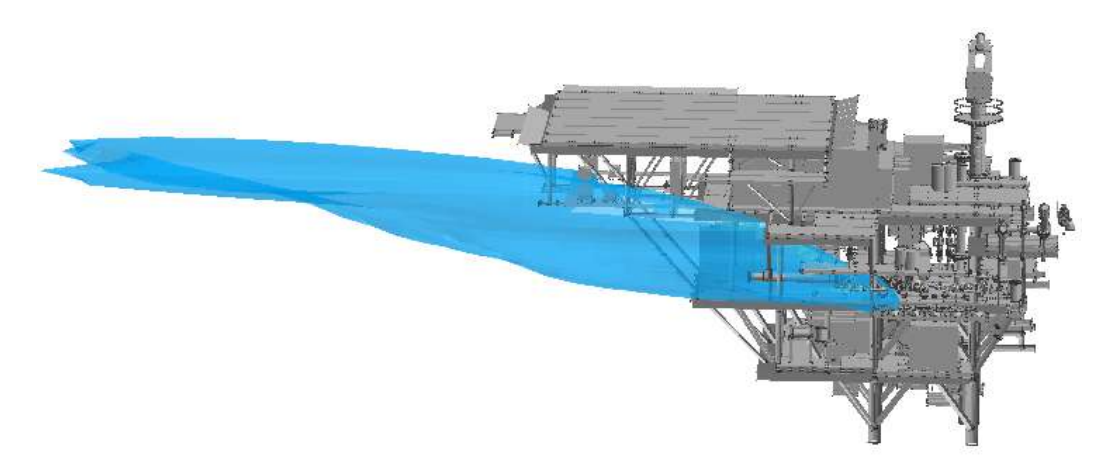

**Figura 21:** Nuvem de gás com concentração igual ou superior a 20% do LII – Cenário 2 Vento Oeste (S-04) Na Figura 22 a nuvem resultante da simulação S-04 é mostrada a partir de um zoom na plataforma.

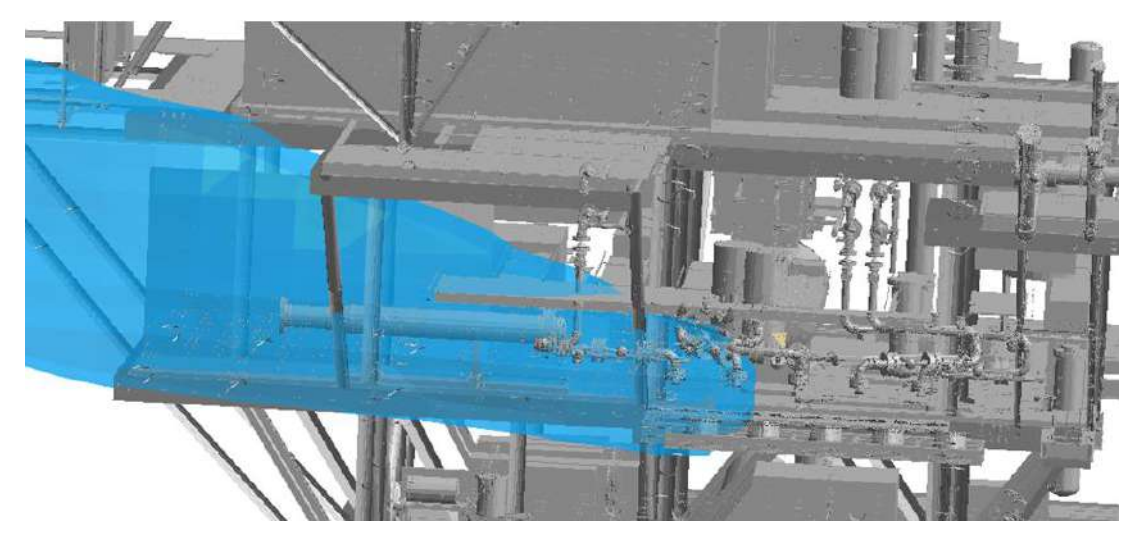

**Figura 22:** Nuvem de gás com concentração igual ou superior a 20% do LII – Cenário 2 Vento Oeste (S-04) – Zoom na plataforma

A Figura 23 ilustra um comportamento da nuvem de gás semelhante ao da nuvem ilustrada na Figura 21, em que a tendência de deslocamento é ditada pelo perfil de ventilação. Neste caso, o vento exerce uma pressão contrária a direção do jato de vazamento, e mesmo o vazamento sendo direcionado para o interior da plataforma, o gás não se acumula no seu interior, sendo deslocado pelo vento.

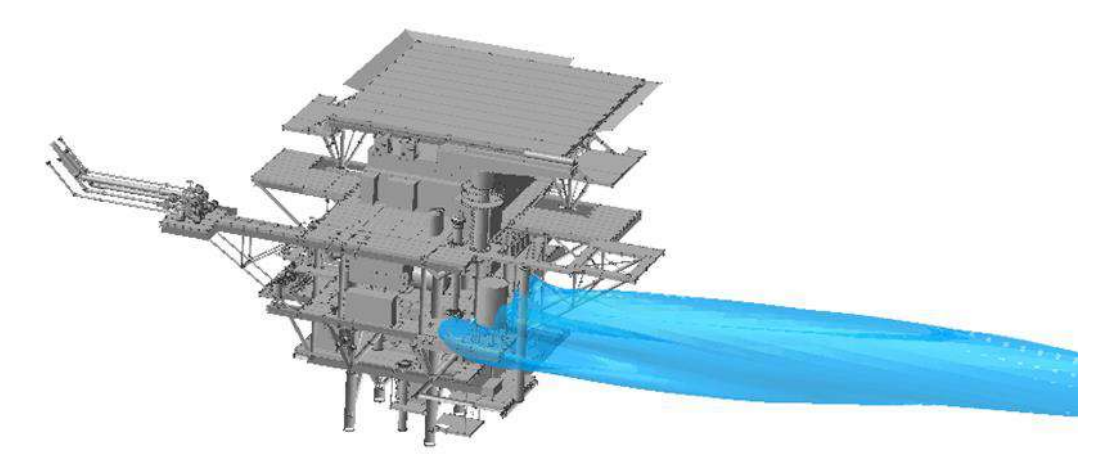

**Figura 23:** Nuvem de gás com concentração igual ou superior a 20% do LII – Cenário 4 Vento Norte (S-12)

Na Figura 24 a nuvem resultante da simulação S-04 é mostrada a partir de um zoom na plataforma.

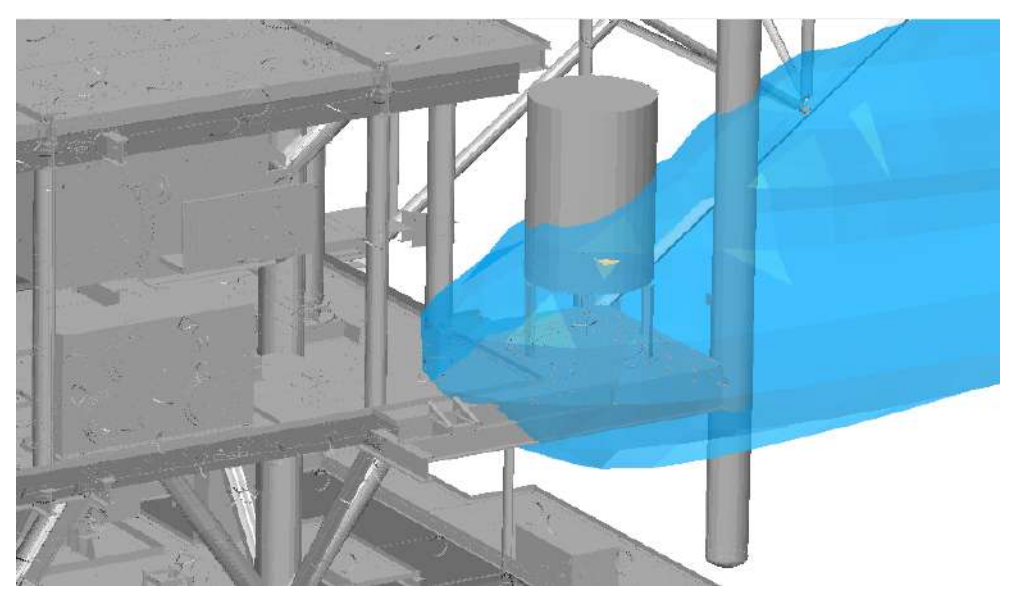

**Figura 24:** Nuvem de gás com concentração igual ou superior a 20% do LII – Cenário 4 Vento Norte (S-12) – Zoom na plataforma

A Figura 25 ilustra a nuvem obtida para a simulação do caso S-09. Observa-se que para este caso, a nuvem formada atravessa o deck, se espalhando por uma grande região no interior da plataforma.

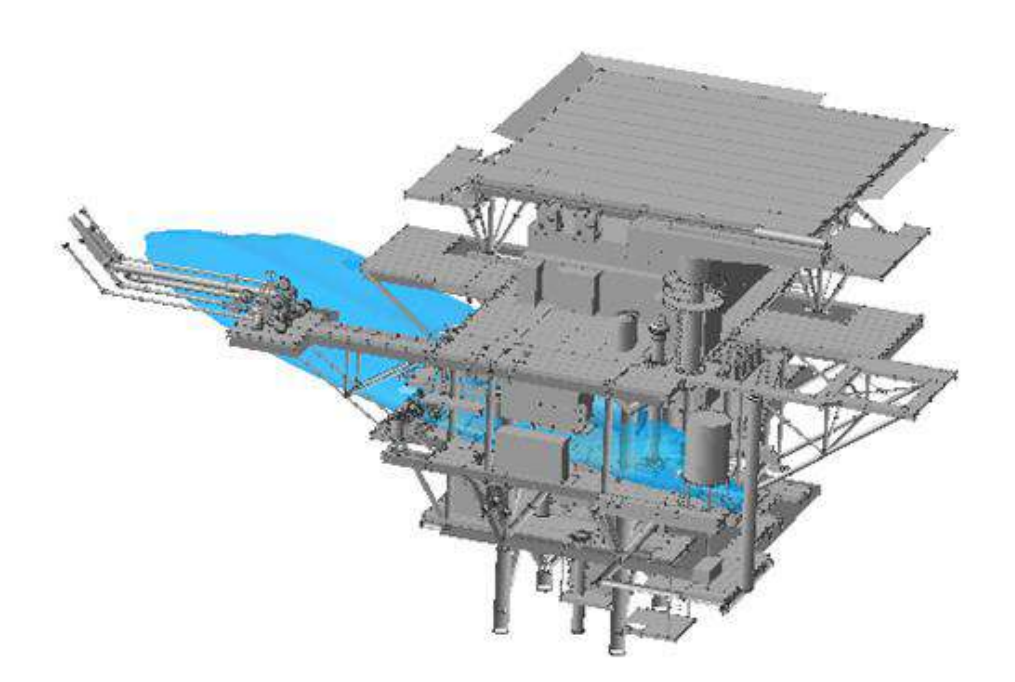

**Figura 25:** Nuvem de gás com concentração igual ou superior à 20% do LII – Cenário 4 – Vento Sudoeste (S-09)

### **7.2. TRATAMENTO PROBABILÍSTICO**

A partir das premissas assumidas e dos resultados obtidos nas simulações fluidodinâmicas aplicou-se o método proposto. A probabilidade de ocorrência de cada caso foi calculada a partir da multiplicação da frequência de vazamento pela frequência associada à condição de ventilação. A Tabela 8 lista as frequências associadas a cada um dos casos.

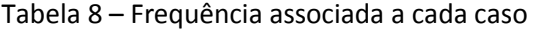

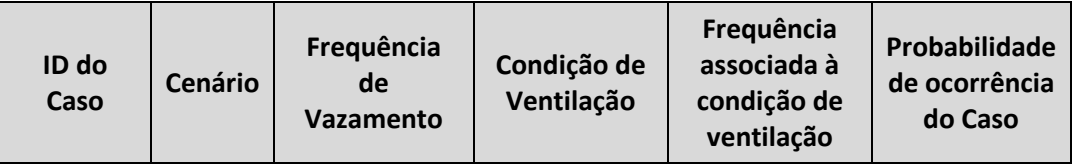

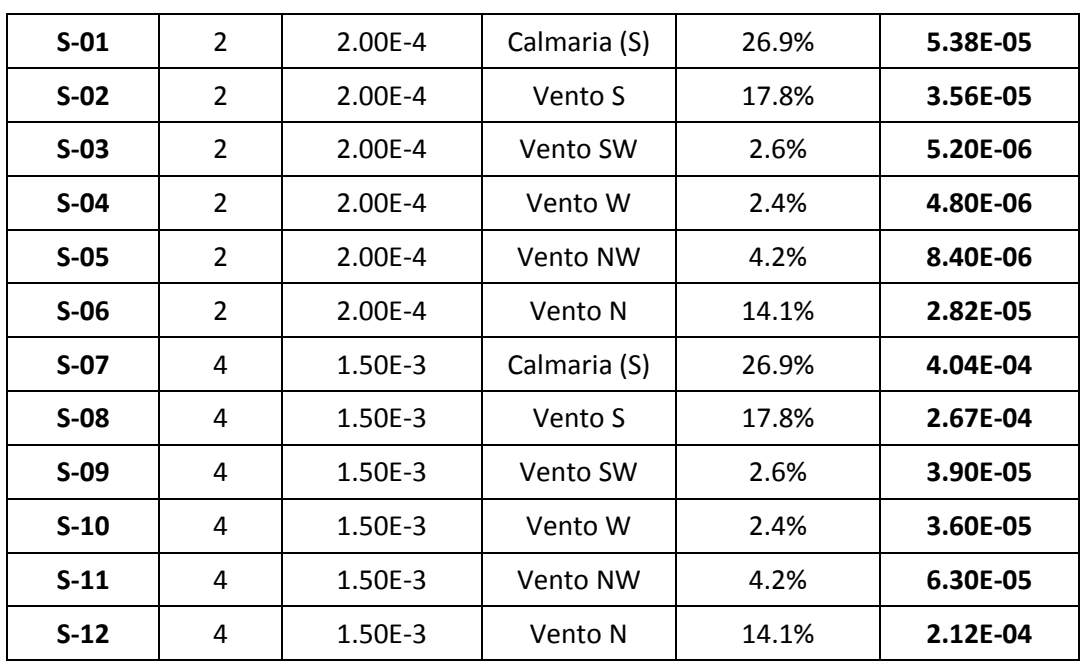

Os resultados de todas as simulações foram transferidos para uma mesma malha, cujas células têm espaçamento de 1m em todas as direções na região da plataforma entre o piso e o teto do convés no qual foram realizadas as simulações. Essa transferência de malha foi executada utilizando-se o mesmo procedimento descrito na seção 5.

Após os resultados de todas as simulações fluidodinâmicas terem sido passados para a mesma malha, os resultados foram tratados utilizando o algoritmo ilustrado na Figura 10, e a partir desse tratamento foram obtidos os resultados apresentados na sequência.

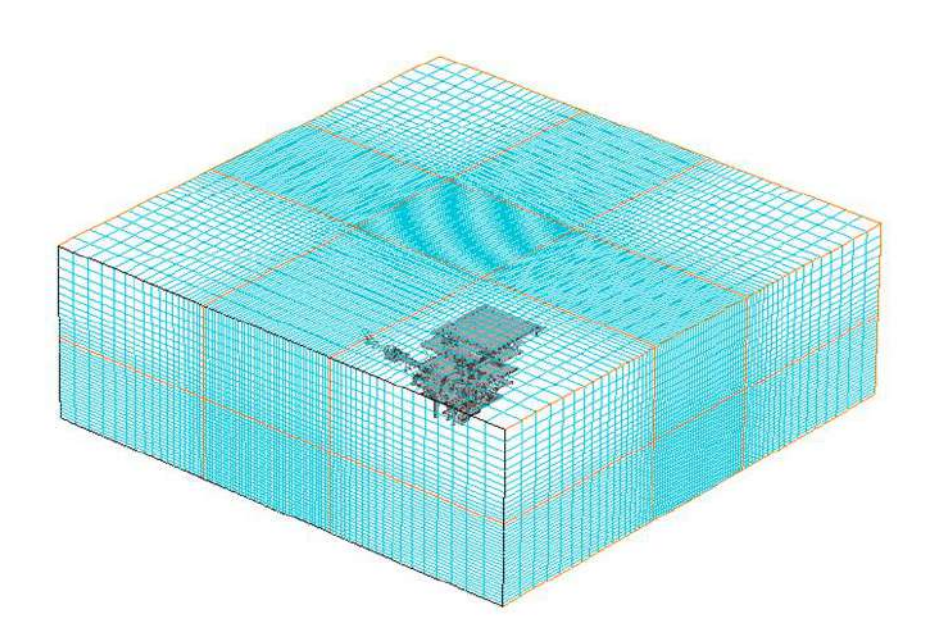

**Figura 26:** Malha utilizada para unificação dos resultados

A Tabela 9 na sequência apresenta os 10 pontos de maior ocorrência de nuvens com concentração entre 20% e 60% do LII. Nessa tabela, a coluna "Nº de ocorrências" apresenta quantas simulações, nas doze realizadas, apresentaram concentração dentro da faixa pesquisada para cada localização.

| ID do  | Coordenadas |      |      | Nº de       |
|--------|-------------|------|------|-------------|
| ponto  | X           | Y    | Z    | ocorrências |
| $Oc-1$ | 65,0        | 88,5 | 10,7 | 4           |
| $Oc-2$ | 65,9        | 82,6 | 11,7 | 3           |
| $Oc-3$ | 65,9        | 83,6 | 11,7 | 3           |
| $Oc-4$ | 66,9        | 82,6 | 10,7 | 3           |
| $Oc-5$ | 68,9        | 87,5 | 10,7 | 3           |
| Oc-6   | 70,9        | 83,6 | 10,7 | 3           |
| $Oc-7$ | 77,9        | 81,6 | 11,7 | 3           |
| Oc-8   | 79,9        | 80,6 | 10,7 | 3           |
| $Oc-9$ | 79,9        | 88,5 | 13,6 | 3           |
| Oc-10  | 80,9        | 88,5 | 13,6 | 3           |

Tabela 9 – Pontos de maior ocorrência de gás com concentração entre 20% e 60% do LII

A Figura 27 representa, sobre o arranjo do convés, os pontos listados na Tabela 10 – . Nota-se que o ponto de maior ocorrência de nuvens de gás com concentração entre 20% e 60% do LII fica muito próximo a um dos pontos de vazamento considerados.

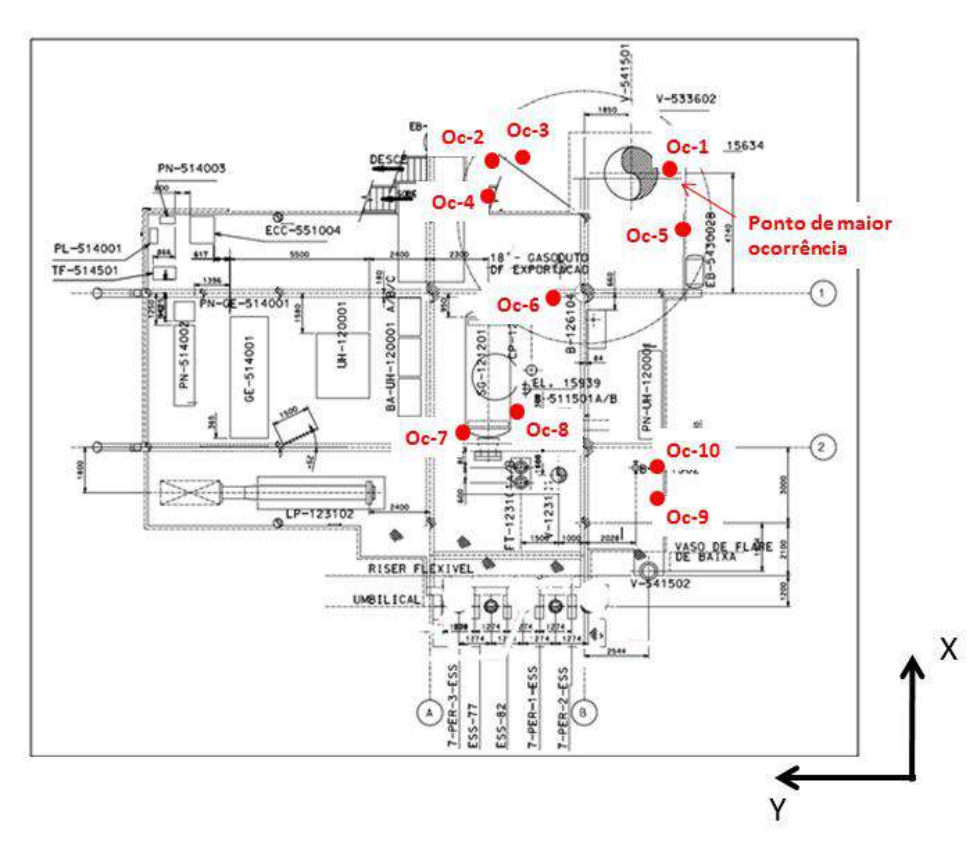

**Figura 27:** Pontos de maior ocorrência de gás com concentração entre 20% e 60% do LII – Representação no arranjo

A Tabela 10 – apresenta os 10 pontos de maior frequência de ocorrência de nuvem de gás com concentração entre 20% e 60% do LII. Nessa tabela, a coluna "Frequência" apresenta o resultado da soma das frequências de todas as nuvens que passam pelo ponto listado.

| N° do   | Coordenadas |      |      |            |
|---------|-------------|------|------|------------|
| ponto   | X           | Y    | Z    | Frequência |
| $Frq-1$ | 79,9        | 88,5 | 13,6 | 7,24E-06   |
| $Frq-2$ | 80,9        | 88,5 | 13,6 | 7,24E-06   |
| $Frq-3$ | 85,8        | 88,5 | 14,6 | 7,24E-06   |
| Frq-4   | 77,9        | 87,5 | 11,7 | 6,71E-06   |
| $Frq-5$ | 75,9        | 81,6 | 14,6 | 6,71E-06   |
| $Frq-6$ | 75,9        | 82,6 | 14,6 | 6,71E-06   |
| $Frq-7$ | 81,9        | 89,5 | 14,6 | 6,71E-06   |
| $Frq-8$ | 82,8        | 88,5 | 14,6 | 6,71E-06   |
| $Frq-9$ | 82,8        | 89,5 | 14,6 | 6,71E-06   |
| Frq-10  | 83,8        | 88,5 | 14,6 | 6,71E-06   |

Tabela 10 – Pontos de maior frequência acumulada considerando as nuvens de gás com concentração entre 20% e 60% do LII

O ponto indicado na Tabela 10 – como sendo o de maior frequência de ocorrência de nuvens com concentração entre 20% e 60% do LII é destacado na Figura 28, que mostra o Mapa de Frequência obtido a partir da combinação dos resultados das doze simulações realizadas ponderadas pelas suas respectivas frequências. O plano mostrado na Figura 27 é o que passa pelo ponto de maior frequência.

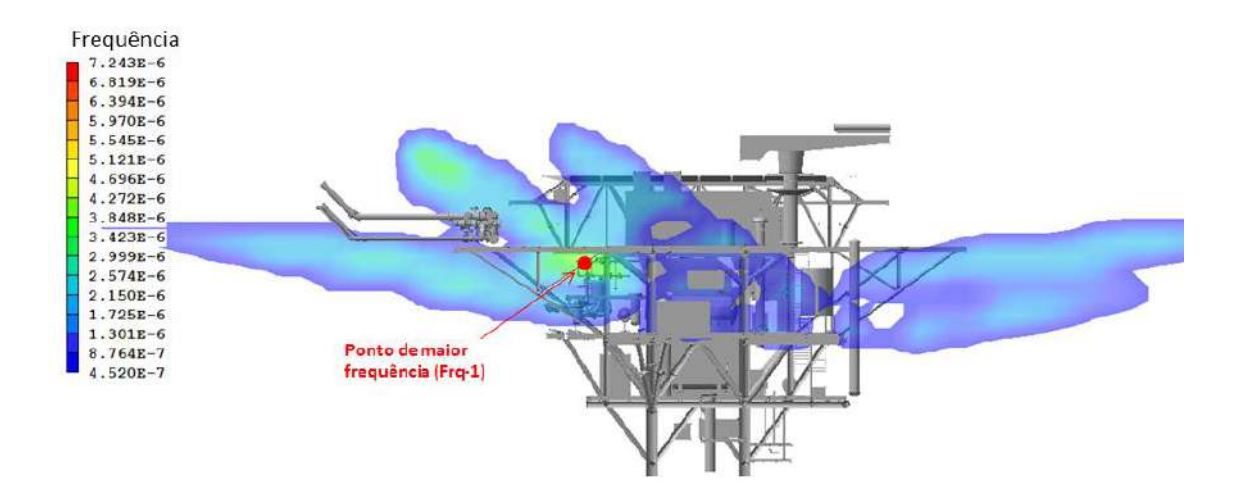

**Figura 28:** Mapa de Frequência para ocorrência de gás com concentração entre 20% e 60% do LII – Representação na maquete

A Figura 29 representa sobre o arranjo do convés os pontos listados na Tabela 9. Observa-se que os pontos de maior frequência se concentram numa região bem especifica do convés estudado.

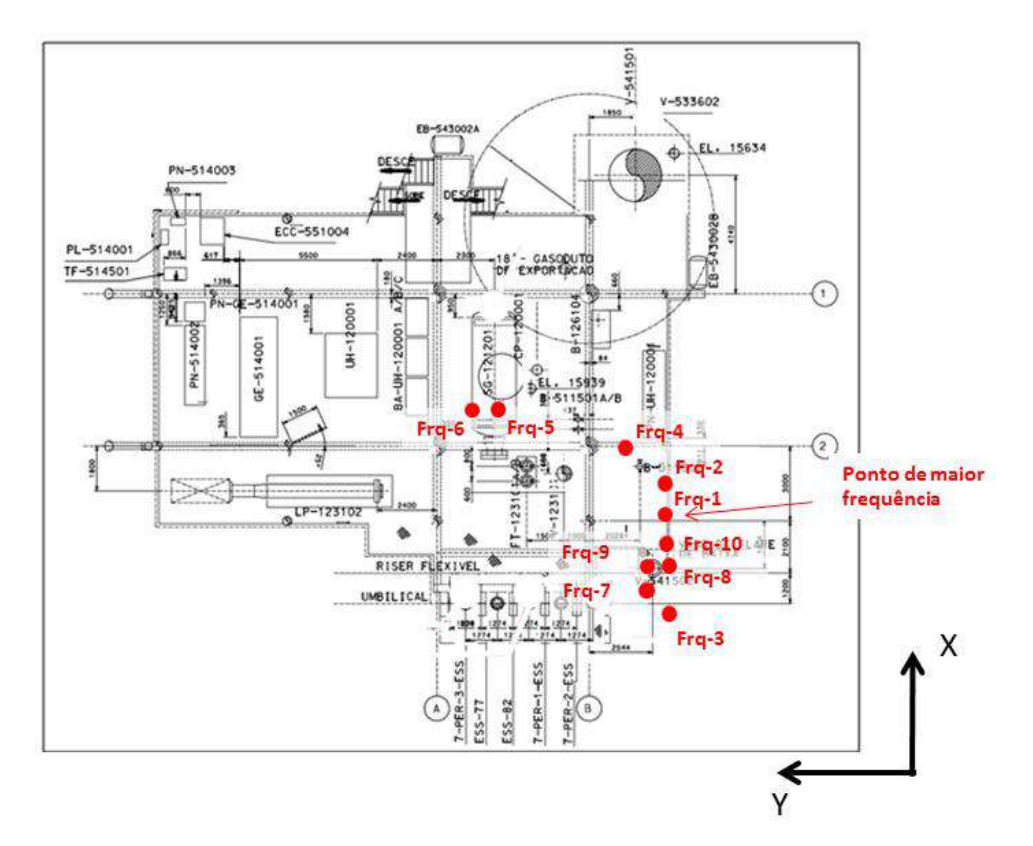

**Figura 29:** Pontos de maior frequência acumulada considerando as nuvens de gás com concentração entre 20% e 60% do LII – Representação no arranjo

A partir da observação da Figura 27 e da Figura 29, pode-se observar que os pontos de maior ocorrência de nuvens de gás considerando-se diferentes casos de vazamento, nem sempre coincidem com os pontos de maior probabilidade de ocorrência dessas mesmas nuvens.

#### **7.3. POSICIONAMENTO DOS SENSORES**

Baseado no conhecimento dos locais de maior ocorrência das nuvens de gás (Tabela 9 e Figura 27) e dos pontos de maior frequência (Tabela 10 e Figura 29) uma distribuição de sensores de gás pode ser proposta. A Tabela 11 traz uma lista de sensores de gás.

| ID do sensor<br>de gás | Coordenadas |      |      |
|------------------------|-------------|------|------|
|                        | X           |      | z    |
| <b>SG-01</b>           | 80,5        | 88,5 | 13,6 |
| <b>SG-02</b>           | 82,8        | 89,5 | 14,6 |
| <b>SG-03</b>           | 75,9        | 81,0 | 14,6 |
| <b>SG-04</b>           | 65,9        | 83,0 | 11,7 |

Tabela 11 – Posicionamento dos sensores sugeridos

A Figura 30 ilustra sobre o arranjo do convés os sensores listados na Tabela 11. Os sensores SG-01, SG-02 e SG-03 são propostos baseados no posicionamento dos pontos de maior frequência (Tabela 10 e Figura 29), enquanto o ponto SG-04 é proposto baseando-se nos pontos de maior ocorrência (Tabela 9 e Figura 27).

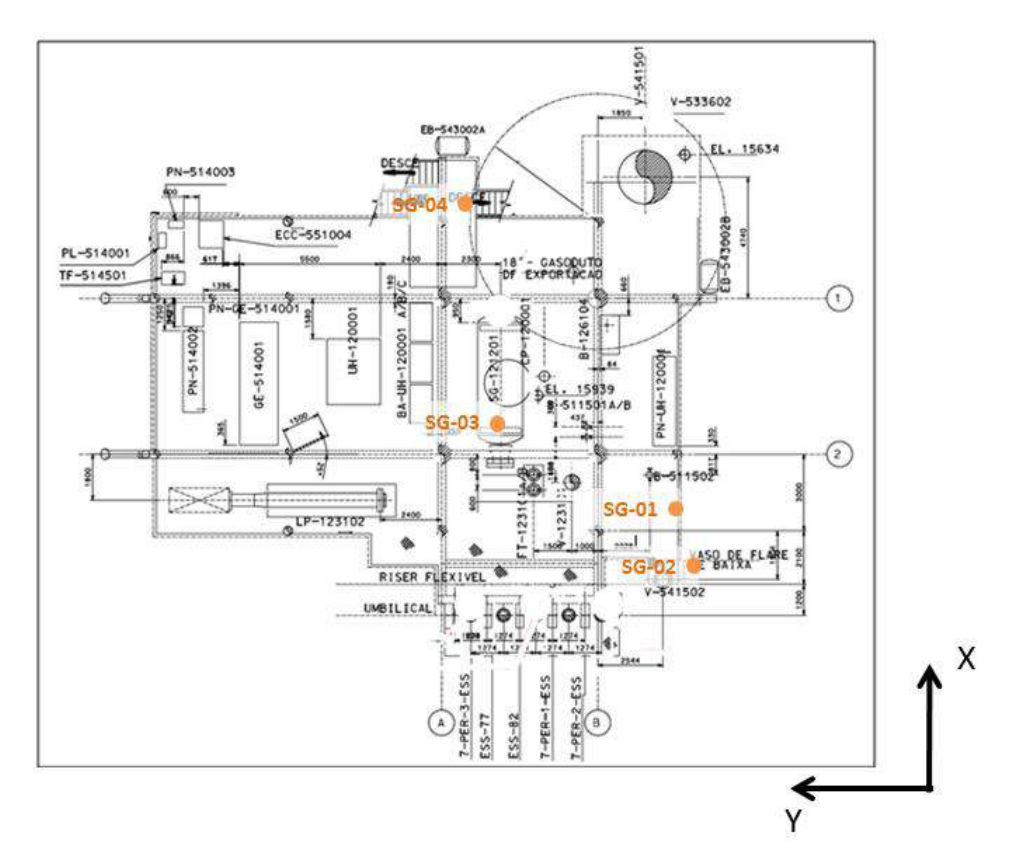

**Figura 30:** Posicionamento proposto para os sensores de gás

É importante destacar que os resultados do método não indicam de forma direta os locais mais propícios para a instalação dos sensores de gás, apenas fornecem informações relevantes para a alocação dos mesmos. As mesmas listas de pontos podem gerar outras propostas de distribuição de sensores.

### **7.4. DISCUSS**Ã**O DOS RESULTADOS**

A respeito dos resultados apresentados no presente estudo, vale ressaltar que estes foram obtidos a partir de uma série de premissas e simplificações que afetam diretamente o resultado final. Por exemplo, apesar das simulações pretenderem tratar de uma plataforma *offshore*, foram utilizados dados meteorológicos de uma estação em terra, que tipicamente apresenta valores de ventilação mais brandos o que afeta diretamente na forma das nuvens de gás obtidas nas simulações. Outro ponto que afeta diretamente o resultado final obtido, é o fato de a frequência de vazamento dos pontos considerados terem sido arbitradas, afetando-se assim diretamente os valores de frequência obtidos ao final do tratamento.

Os pontos de vazamento também foram definidos de maneira arbitrária não sendo levado em consideração o histórico de vazamento dos equipamentos presentes na unidade. Esses pontos foram escolhidos apenas com a finalidade de gerar resultados cuja utilização do método proposto ficasse bem ilustrada e compreensível.

Inerente ao método, os resultados obtidos nas simulações fluidodinâmicas e posteriormente na alocação dos sensores de gás, dependem fortemente de diversos fatores que devem ser analisados com cuidado quando na elaboração dos projetos. São eles:

- Fidelidade do modelo geométrico
- Acuidade no tratamento dos dados estatísticos
- Respeito às condições de contorno
- Escolha adequada dos pontos de vazamento.

# **8. CONCLUSÕES**

O método apresentado permite a identificação das regiões com maior ocorrência e maior probabilidade de ocorrência de gás com concentração perigos. O objetivo do método não é apontar os locais para instalação dos detectores, mas sim fornecer argumentos a mais para que o professional responsável pela realização do estudo o faça um maior grau de confiabilidade.

Através da utilização do método é possível tratar de forma unificada o resultado de um grande número de simulações convergindo para um resultado único que abrange todos os casos simulados. Vale também reforçar que a aplicação do método não é restrita aos *softwares* utilizados nesse trabalho, podendo ser executado com qualquer outro conjunto de *softwares*, desde que estes sejam adequados a cada uma das etapas do procedimento de cálculo.

O âmago do método, assim como os meios para a sua implantação encontram-se em estágio embrionário, permitindo assim a sugestão de vários tópicos com propostas de novos estudos tendo como base o método apresentado. São eles:

- Elaboração de uma interface gráfica;
- Implantação da rotina de cálculo em uma linguagem mais robusta. Fortran, por exemplo;
- Elaboração de um algoritmo estatístico mais complexo que considere outros fatores relacionados aos cenários de vazamento;
- Elaboração de um algoritmo complementar que contemple a possibilidade de uso de sensores do tipo visada;
- Elaboração de um algoritmo complementar que sugira automaticamente as posições dos detectores de gás a partir dos resultados obtidos;
- Elaboração de um *software* que integre a possibilidade de entrada de resultados de vários *softwares* CFD e a saída do resultado gráfico em outros formatos também são sugestões para trabalhos posteriores.

# **REFERÊNCIAS BIBLIOGRÁFICAS**

ANSI - *American National Standard for Information Systems — Coded Character Sets — 7-Bit American National Standard Code for Information Interchange* (7-Bit ASCII), ANSI X3.4-1986, American National Standards Institute, Inc., March 26, 1986

ANSYS – Página Oficial do fabricante do CFX e FLUENT. Acessada em Setembro de 2012: http://www.ansys.com

CARPANEDA GIMENES, G. B. *et al*, Alocação de Sensores em Plataformas, TN Petróleo, Ano X, jul/ago de 2007, Número 55.

CARPANEDA GIMENES, G. B. *et al*,. Metodologia para posicionamento de sensores para gases tóxicos ou inflamáveis: Módulo de tratamento multi malha estudo de caso. V Congresso Rio Automação. Maio de 2009.

CETESB - Companhia Ambiental do Estado de São Paulo, "Manual de Produtos Químicos" em julho/2012: http://www.cetesb.sp.gov.br/gerenciamento-de-riscos.

CHAM. Manual de utilização do PHOENICS Versão 2010, 2010.

CHAM - Página Oficial do software PHOENICS. Acessada em Setembro de 2012: http://www.cham.co.uk/

CIÊNCIA HOJE, revista de divulgação científica da SBPC, v38, jul de 2006.

COTE, A.E. *Fire protection Handbook*, v,II, 19 ed., EUA; National Fire Protection Association, 2003.

CORREA, Sonia Maria Barros Barbosa. Probabilidade e Estatística. 2ª Edição. Belo Horizonte: PUC Virtual, 2003. 116 p.

COHN, P.E. Analisadores Industriais no processo, na área de utilidades, na supervisão da emissão de poluentes e na segurança, Rio de Janeiro, Interciência, IBP, 2006.

CROWL, D.A.; LOUVAR, JF. *Chemical Process Safety – Fundamentals with applications*, 2 ed., EUA; Prentice Hall, 2002.
DE MARCHI, B.; RAVETZ, J. R. *Risk management and governance: a post-normal science approach*". Futures, Volume 31 (7): Sept., 1999.

ELTSCHLAGER, K.K.; HAWKINS, J.W.; EHLER, W.C.; BALDASSARE, F. *Technical measures for the investigation and mitigation of fugitive methane hazards in areas of coal mining*. Us Department of Interior: Office os Surface Mining Reclamation and Enforcement, Pittsburgh, PA. Sept., 2001.

GEXCON – Página Oficial da empresa desenvolvedora do software FLACS. Acessada em Setembro de 2012: http://www.gexcon.co.uk

HONEYWELL ANALYTICS - Página Oficial da empresa Honeywell. Acessada em Junho de 2013: http://www.honeywellanalytics.com

HSE - Health & Safety Executive Offshore. Hydrocarbon Release Statistics, 1999;

HSE-UK. Health and Safety Executive in Great Britain. *The selection and use of flammable gas detectors*. Novembro, 2004. Disponível em http://www.hse.gov.uk, acessado em Setembro de 2012.

HSE-UK, *Hid Statistics Report, Offshore Hydrocarbon Releases Statistics and Analysis*, 2002.

INMET - Instituto Nacional de Meteorologia. Página acessada em Março de 2013: http://www.inmet.gov.br.

KELSEY, A., HEMINGWAY, M.A., WALSH, P.T. and CONNOLLY, S., *Evaluation of flammable gas detector networks based in experimental simulations offshore, high pressure gas releases*. Institution of Chemical Engineers, v.80, Part B, March 2002.

KOLLURU, R.; BARTELL, S.; PITBLADO, R.; STRICOFF, S. *Risk Assessment and Management Handbook: for Environmental, Health and Safety Professionals*. Boston, Massachusetts: McGraw Hill, 1996.

LLNL - Página Oficial do software VisIt. Acessada em Setembro de 2012: https://wci.llnl.gov/codes/visit/

MATSUMOTO, D. Modelagem e Simulação de Reator Solar Usando Fluidodinâmica Computacional. Dissertação de Mestrado - Escola Politécnica da Universidade de São Paulo, 2013.

OREDA - *Offshore Reliability Data Handbook* 5th Edition, Volume 1 – Topside Equipment, 2009

PERRY, J. H. *Chemical Engineers' Handbook*., 7 ed., EUA: McGraw Hill, 1997.

PUIATTI, R. L. M. Acidentes Extendidos In: CONFERÊNCIA SOBRE TECNOLOGIA DE EQUIPAMENTOS. 7., 2003, Florianopolis. Anais do 7º COTEQ, Florianopolis: - Disponível em: www.ibp.org

PUPE, C. G.; DA SILVA, Á.S.. O uso de CFD na previsão da dispersão de gases em plataformas offshore, Rio de Janeiro, 2006.

RIVM - *National Institute of Public Health and the Environment*, Reference Manual Bevi Risk Assessment, rev. 3.2, Holanda, 2009.

SINAIT - Página do "Sindicato Nacionais dos Auditores Fiscais do Trabalho". Acessado em 05/09/2012: http://www.sinait.org.br/noticias\_ver.php?id=6070.

SCANDPOWER A/S,SINTEF-NBL "*Handbook for Fire Calculations and Fire Risk Assessment in the Process Industry*" 3rd Edition, Norway, 1997

TECPLOT – Página Oficial do software Tecplot. Acessada em Setembro de 2012: http://www.tecplot.com/

TNO - *Publication Series Dangerous Substances 3. Guidelines for quantitative risk analysis* (*Purple Book*). Ministry of VROM, 2005.

TNO - *Publication Series Dangerous Substances 4. Methods for determining and processing probabilities (Red Book)*. Ministry of VROM, 2005

## **ANEXO A – Resultados das simulações fluidodinâmicas (CFD)**

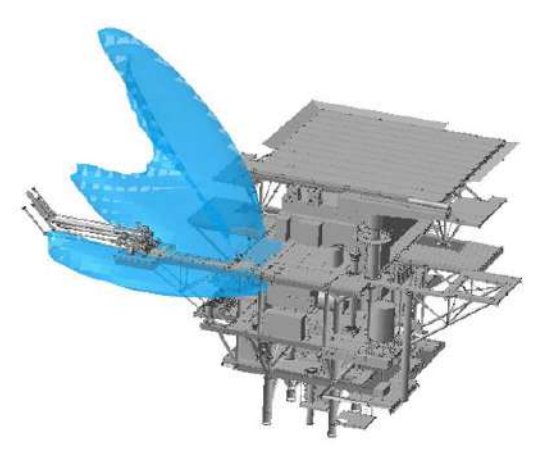

**Figura 31:** Nuvem de gás com concentração igual ou superior à 20% do LII – Cenário 2 - Calmaria (S-01)

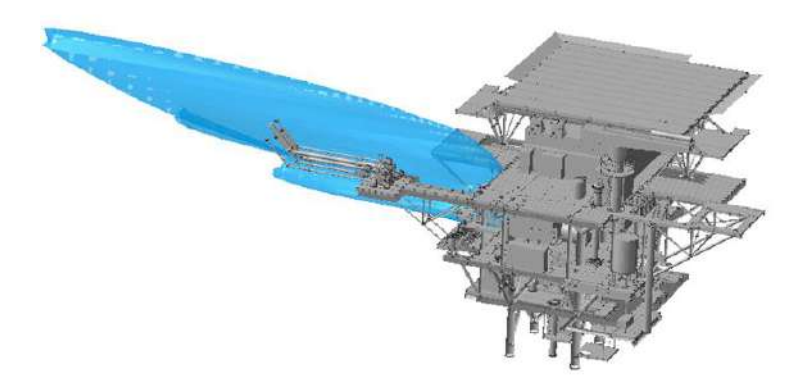

**Figura 32:** Nuvem de gás com concentração igual ou superior à 20% do LII – Cenário 2 – Vento Sul (S-02)

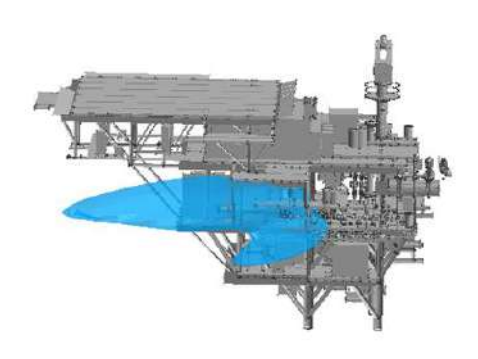

**Figura 33:** Nuvem de gás com concentração igual ou superior à 20% do LII – Cenário 2 – Vento Sudoeste (S-03)

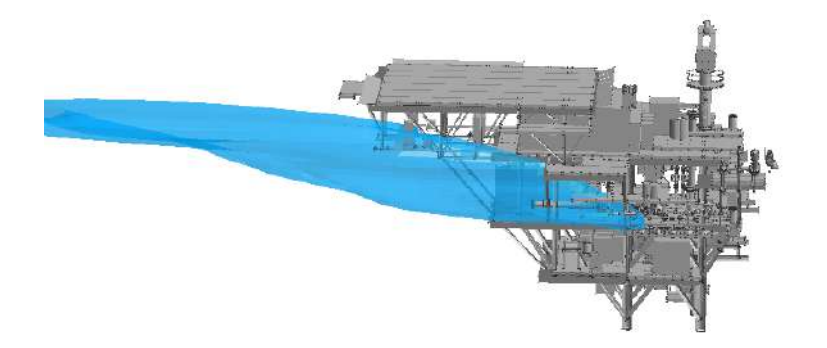

**Figura 34:** Nuvem de gás com concentração igual ou superior à 20% do LII – Cenário 2 – Vento Oeste (S-04)

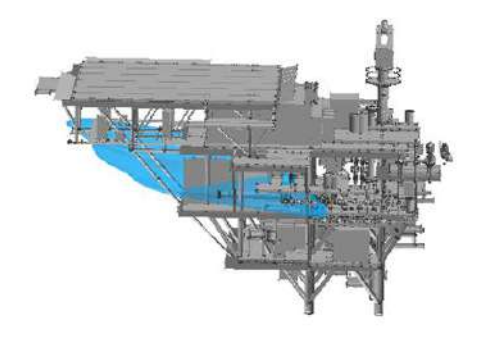

**Figura 35:** Nuvem de gás com concentração igual ou superior à 20% do LII – Cenário 2 – Vento Noroeste (S-05)

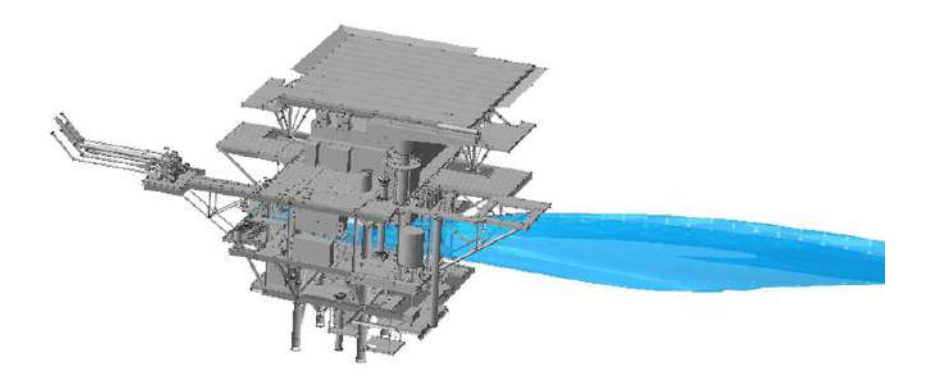

**Figura 36:** Nuvem de gás com concentração igual ou superior à 20% do LII – Cenário 2 – Vento Norte (S-06)

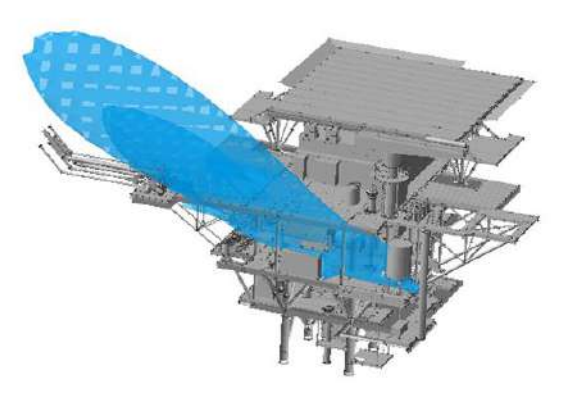

**Figura 37:** Nuvem de gás com concentração igual ou superior à 20% do LII – Cenário 4 - Calmaria (S-07)

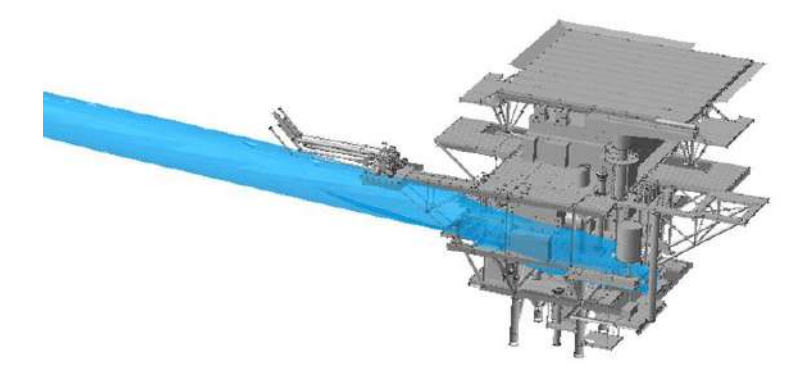

**Figura 38:** Nuvem de gás com concentração igual ou superior à 20% do LII – Cenário 4 – Vento Sul (S-08)

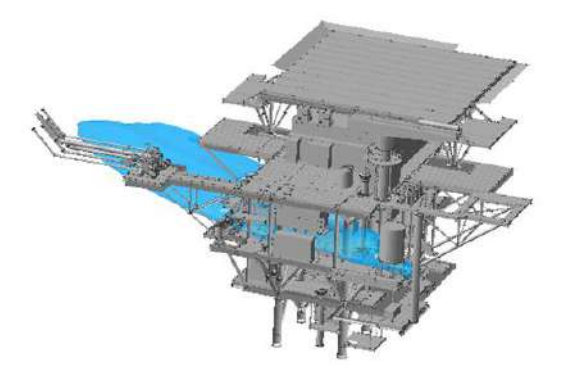

**Figura 39:** Nuvem de gás com concentração igual ou superior à 20% do LII – Cenário 4 – Vento Sudoeste (S-09)

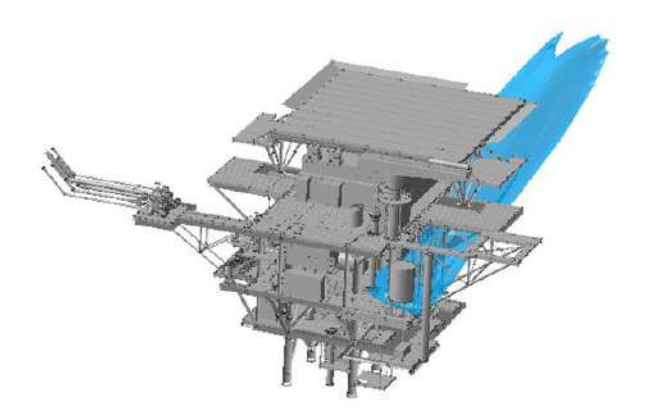

**Figura 40:** Nuvem de gás com concentração igual ou superior à 20% do LII – Cenário 4 – Vento Oeste (S-10)

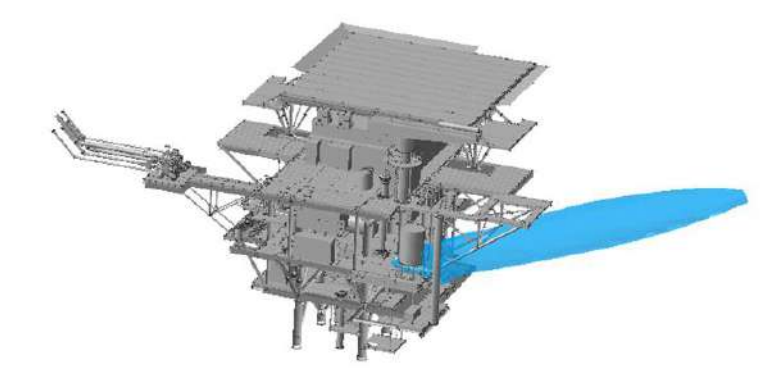

**Figura 41:** Nuvem de gás com concentração igual ou superior à 20% do LII – Cenário 4 – Vento Noroeste (S-11)

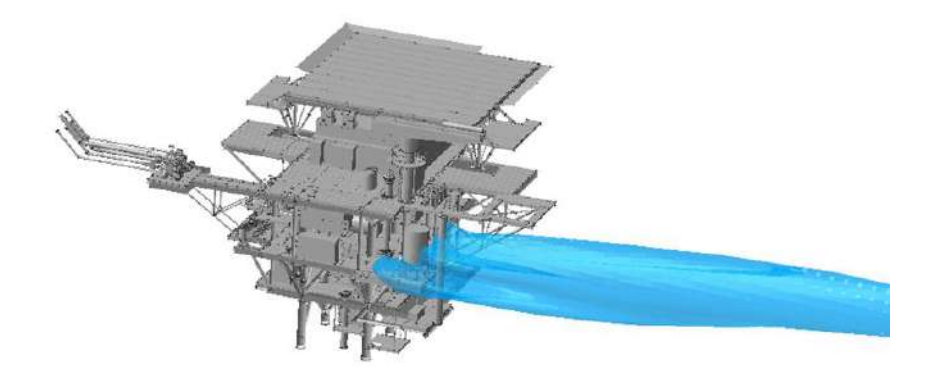

**Figura 42:** Nuvem de gás com concentração igual ou superior à 20% do LII – Cenário 4 – Vento Norte (S-12)